# AWS Certificate Manager **API Reference API Version 2015-12-08**

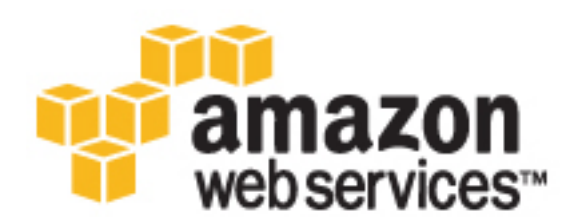

### **AWS Certificate Manager: API Reference**

Copyright © 2017 Amazon Web Services, Inc. and/or its affiliates. All rights reserved.

Amazon's trademarks and trade dress may not be used in connection with any product or service that is not Amazon's, in any manner that is likely to cause confusion among customers, or in any manner that disparages or discredits Amazon. All other trademarks not owned by Amazon are the property of their respective owners, who may or may not be affiliated with, connected to, or sponsored by Amazon.

## **Table of Contents**

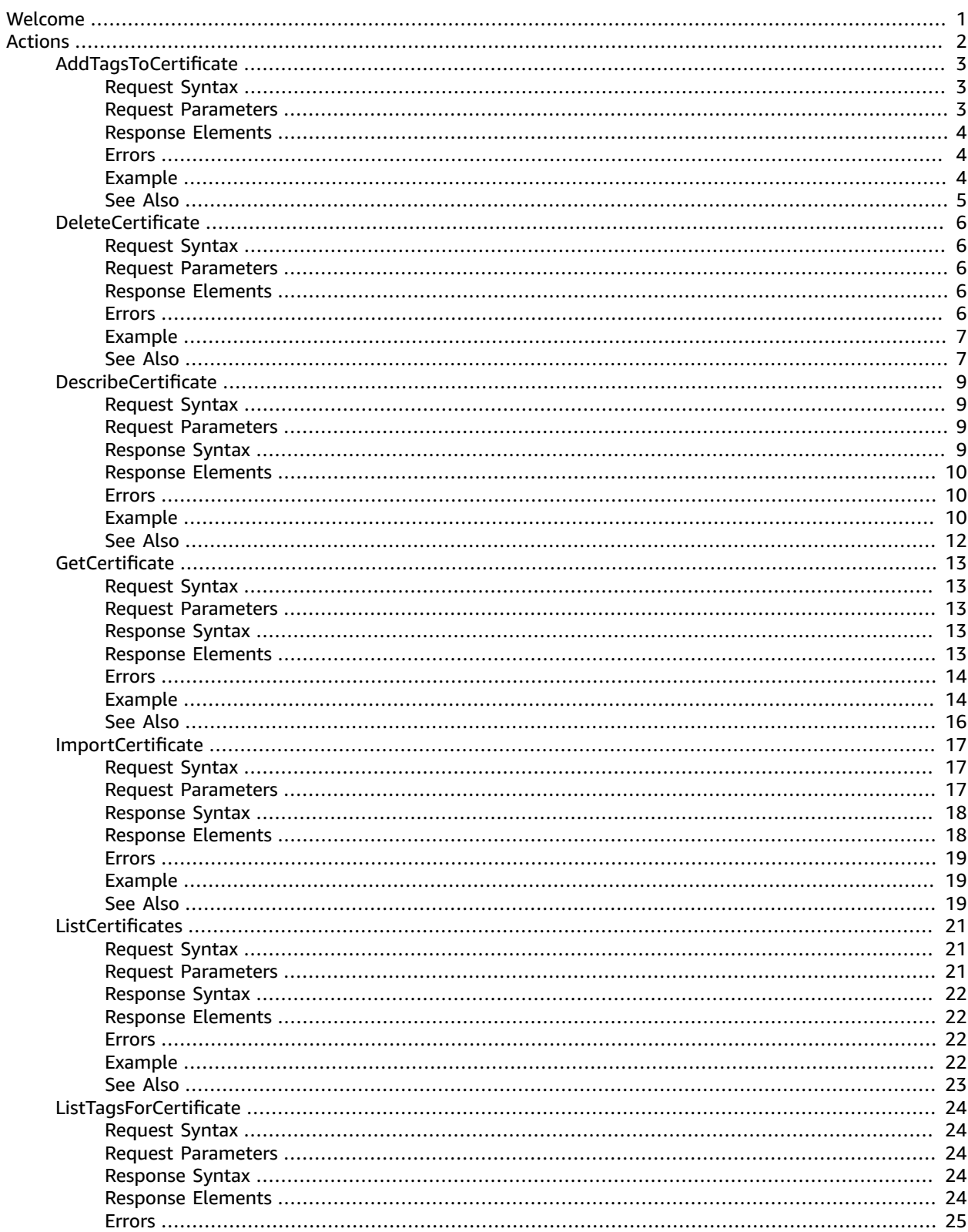

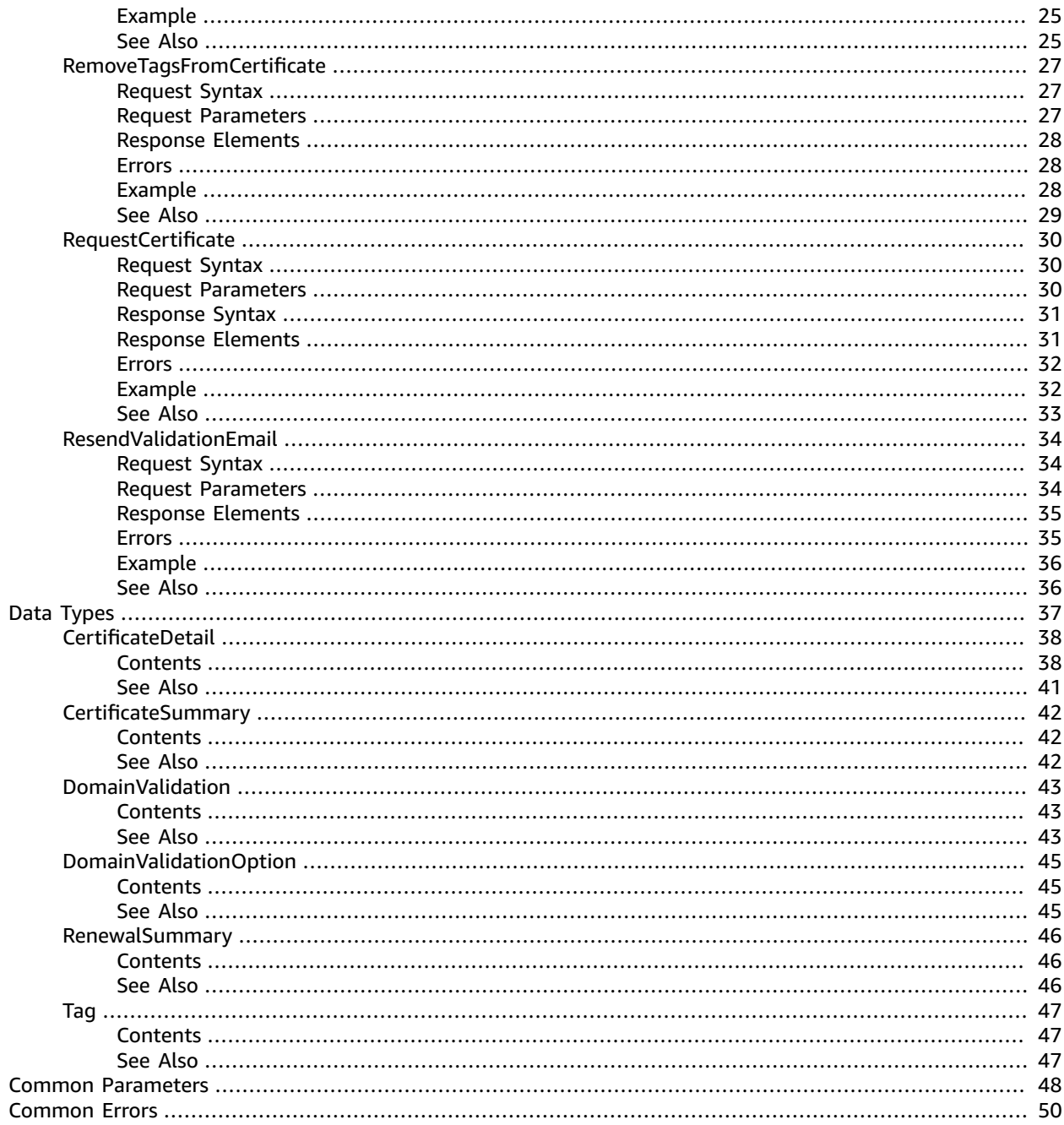

# <span id="page-4-0"></span>Welcome

Welcome to the AWS Certificate Manager (ACM) API Reference. This guide provides descriptions, syntax, and usage examples for each ACM API operation.

You can use ACM to manage SSL/TLS certificates for your AWS-based websites and applications. For general information about using ACM, see the AWS [Certificate](http://docs.aws.amazon.com/acm/latest/userguide/) Manager User Guide.

Instead of using the ACM HTTP API directly, you can use one of the AWS SDKs or command line tools to interact with the ACM API. These tools are available for a variety of programming languages and platforms. For more information, see Tools for [Amazon](https://aws.amazon.com/tools/) Web Services.

#### **Signing API Requests**

You must sign your HTTP API requests to ACM. When you use the AWS SDKs and command line tools, they sign API requests for you. If you do not use these tools, you must calculate the signature yourself. For more information, see [Signature](http://docs.aws.amazon.com/general/latest/gr/signature-version-4.html) Version 4 Signing Process in the *Amazon Web Services General Reference*. ACM requires signature version 4.

# <span id="page-5-0"></span>Actions

The following actions are supported:

- [AddTagsToCertificate \(p. 3\)](#page-6-0)
- [DeleteCertificate \(p. 6\)](#page-9-0)
- [DescribeCertificate \(p. 9\)](#page-12-0)
- [GetCertificate \(p. 13\)](#page-16-0)
- [ImportCertificate \(p. 17\)](#page-20-0)
- [ListCertificates \(p. 21\)](#page-24-0)
- [ListTagsForCertificate \(p. 24\)](#page-27-0)
- [RemoveTagsFromCertificate \(p. 27\)](#page-30-0)
- [RequestCertificate \(p. 30\)](#page-33-0)
- [ResendValidationEmail \(p. 34\)](#page-37-0)

## <span id="page-6-0"></span>AddTagsToCertificate

Adds one or more tags to an ACM Certificate. Tags are labels that you can use to identify and organize your AWS resources. Each tag consists of a key and an optional value. You specify the certificate on input by its Amazon Resource Name (ARN). You specify the tag by using a key-value pair.

You can apply a tag to just one certificate if you want to identify a specific characteristic of that certificate, or you can apply the same tag to multiple certificates if you want to filter for a common relationship among those certificates. Similarly, you can apply the same tag to multiple resources if you want to specify a relationship among those resources. For example, you can add the same tag to an ACM Certificate and an Elastic Load Balancing load balancer to indicate that they are both used by the same website. For more information, see Tagging ACM [Certificates.](http://docs.aws.amazon.com/acm/latest/userguide/tags.html)

To remove one or more tags, use the [RemoveTagsFromCertificate \(p. 27\)](#page-30-0) action. To view all of the tags that have been applied to the certificate, use the [ListTagsForCertificate \(p. 24\)](#page-27-0) action.

## <span id="page-6-1"></span>Request Syntax

```
{
    "CertificateArn": "string",
    "Tags": [ 
        { 
           "Key": "string",
           "Value": "string"
        }
    ]
}
```
### <span id="page-6-2"></span>Request Parameters

For information about the parameters that are common to all actions, see [Common](#page-51-0) [Parameters \(p. 48\)](#page-51-0).

The request accepts the following data in JSON format.

```
Note
```
In the following list, the required parameters are described first.

#### <span id="page-6-3"></span>**[CertificateArn \(p. 3\)](#page-6-1)**

String that contains the ARN of the ACM Certificate to which the tag is to be applied. This must be of the form:

arn:aws:acm:region:123456789012:certificate/12345678-1234-1234-1234-123456789012

For more information about ARNs, see Amazon [Resource](http://docs.aws.amazon.com/general/latest/gr/aws-arns-and-namespaces.html) Names (ARNs) and AWS Service [Namespaces.](http://docs.aws.amazon.com/general/latest/gr/aws-arns-and-namespaces.html)

Type: String

Length Constraints: Minimum length of 20. Maximum length of 2048.

Pattern: arn:[\w+=/,.@-]+:[\w+=/,.@-]+:[\w+=/,.@-]\*:[0-9]+:[\w+=,.@-]+(/[\w+=/,.@-]+)\*

Required: Yes

<span id="page-6-4"></span>**[Tags \(p. 3\)](#page-6-1)**

The key-value pair that defines the tag. The tag value is optional.

Type: Array of [Tag \(p. 47\)](#page-50-0) objects

Array Members: Minimum number of 1 item. Maximum number of 50 items.

Required: Yes

### <span id="page-7-0"></span>Response Elements

<span id="page-7-1"></span>If the action is successful, the service sends back an HTTP 200 response with an empty HTTP body.

### Errors

For information about the errors that are common to all actions, see [Common](#page-53-0) Error[s \(p. 50\).](#page-53-0)

#### **InvalidArnException**

The requested Amazon Resource Name (ARN) does not refer to an existing resource.

HTTP Status Code: 400

#### **InvalidTagException**

One or both of the values that make up the key-value pair is not valid. For example, you cannot specify a tag value that begins with aws:.

HTTP Status Code: 400

#### **ResourceNotFoundException**

The specified certificate cannot be found in the caller's account, or the caller's account cannot be found.

HTTP Status Code: 400

#### **TooManyTagsException**

The request contains too many tags. Try the request again with fewer tags.

HTTP Status Code: 400

### <span id="page-7-2"></span>Example

### Add two tags to an ACM Certificate

#### Sample Request

```
POST / HTTP/1.1
Host: acm.us-east-1.amazonaws.com
X-Amz-Target: CertificateManager.AddTagsToCertificate
X-Amz-Date: 20160414T162438Z
User-Agent: aws-cli/1.10.20 Python/2.7.3 Linux/3.13.0-83-generic botocore/1.4.11
Content-Type: application/x-amz-json-1.1
Authorization: AWS4-HMAC-SHA256 Credential=AKIAI44QH8DHBEXAMPLE/20160414/us-east-1/
acm/aws4_request, SignedHeaders=content-type;host;user-agent;x-amz-date;x-amz-target,
 Signature=370a583d3532f14e0cb34ea51de782e9e5138171184bfede740f5f150251fa2f
{"CertificateArn": "arn:aws:acm:us-
east-1:111122223333:certificate/12345678-1234-1234-1234-123456789012", "Tags": [{"Key":
  "website", "Value": "example.com"}, {"Key": "stack", "Value": "production"}]}
```
### Sample Response

```
HTTP/1.1 200 OK
x-amzn-RequestId: 640bd601-025d-11e6-baa2-cd9f4ef8cda6
Content-Type: application/x-amz-json-1.1
Content-Length: 0
Date: Thu, 14 Apr 2016 16:24:41 GMT
```
## <span id="page-8-0"></span>See Also

- AWS [Command](http://docs.aws.amazon.com/goto/aws-cli/acm-2015-12-08/AddTagsToCertificate) Line Interface
- [AWS](http://docs.aws.amazon.com/goto/DotNetSDKV3/acm-2015-12-08/AddTagsToCertificate) SDK for .NET
- [AWS](http://docs.aws.amazon.com/goto/SdkForCpp/acm-2015-12-08/AddTagsToCertificate) SDK for C++
- [AWS](http://docs.aws.amazon.com/goto/SdkForGoV1/acm-2015-12-08/AddTagsToCertificate) SDK for Go
- [AWS](http://docs.aws.amazon.com/goto/SdkForJava/acm-2015-12-08/AddTagsToCertificate) SDK for Java
- AWS SDK for [JavaScript](http://docs.aws.amazon.com/goto/AWSJavaScriptSDK/acm-2015-12-08/AddTagsToCertificate)
- [AWS](http://docs.aws.amazon.com/goto/SdkForPHPV3/acm-2015-12-08/AddTagsToCertificate) SDK for PHP V3
- AWS SDK for [Python](http://docs.aws.amazon.com/goto/boto3/acm-2015-12-08/AddTagsToCertificate)
- AWS SDK for [Ruby](http://docs.aws.amazon.com/goto/SdkForRubyV2/acm-2015-12-08/AddTagsToCertificate) V2

## <span id="page-9-0"></span>DeleteCertificate

Deletes an ACM Certificate and its associated private key. If this action succeeds, the certificate no longer appears in the list of ACM Certificates that can be displayed by calling the [ListCertificates \(p. 21\)](#page-24-0) action or be retrieved by calling the [GetCertificate \(p. 13\)](#page-16-0) action. The certificate will not be available for use by other AWS services.

#### **Note**

}

You cannot delete an ACM Certificate that is being used by another AWS service. To delete a certificate that is in use, the certificate association must first be removed.

## <span id="page-9-1"></span>Request Syntax

{ ["CertificateArn](#page-9-5)": "*string*"

### <span id="page-9-2"></span>Request Parameters

For information about the parameters that are common to all actions, see [Common](#page-51-0) [Parameters \(p. 48\)](#page-51-0).

The request accepts the following data in JSON format.

**Note**

In the following list, the required parameters are described first.

#### <span id="page-9-5"></span>**[CertificateArn \(p. 6\)](#page-9-1)**

String that contains the ARN of the ACM Certificate to be deleted. This must be of the form:

arn:aws:acm:region:123456789012:certificate/12345678-1234-1234-1234-123456789012

For more information about ARNs, see Amazon [Resource](http://docs.aws.amazon.com/general/latest/gr/aws-arns-and-namespaces.html) Names (ARNs) and AWS Service [Namespaces.](http://docs.aws.amazon.com/general/latest/gr/aws-arns-and-namespaces.html)

Type: String

Length Constraints: Minimum length of 20. Maximum length of 2048.

Pattern: arn:[\w+=/,.@-]+:[\w+=/,.@-]+:[\w+=/,.@-]\*:[0-9]+:[\w+=,.@-]+(/[\w+=/,.@-]+)\*

Required: Yes

### <span id="page-9-3"></span>Response Elements

<span id="page-9-4"></span>If the action is successful, the service sends back an HTTP 200 response with an empty HTTP body.

### Errors

For information about the errors that are common to all actions, see [Common](#page-53-0) Error[s \(p. 50\).](#page-53-0)

#### **InvalidArnException**

The requested Amazon Resource Name (ARN) does not refer to an existing resource.

#### HTTP Status Code: 400

#### **ResourceInUseException**

The certificate is in use by another AWS service in the caller's account. Remove the association and try again.

HTTP Status Code: 400

#### **ResourceNotFoundException**

The specified certificate cannot be found in the caller's account, or the caller's account cannot be found.

HTTP Status Code: 400

## <span id="page-10-0"></span>Example

### Delete an ACM Certificate

#### Sample Request

```
POST / HTTP/1.1
Host: acm.us-east-1.amazonaws.com
X-Amz-Target: CertificateManager.DeleteCertificate
X-Amz-Date: 20151222T164207Z
User-Agent: aws-cli/1.9.7 Python/2.7.3 Linux/3.13.0-73-generic botocore/1.3.7
Content-Type: application/x-amz-json-1.1
Authorization: AWS4-HMAC-SHA256 Credential=AKIAIOSFODNN7EXAMPLE/20151222/us-east-1/
acm/aws4_request, SignedHeaders=content-type;host;user-agent;x-amz-date;x-amz-target,
  Signature=0b29b04bb5f1ebb5fe9e6b1cbcdeda903b4ed2e06f3abe8a092c0ed1193b4dfc
{
   "CertificateArn": "arn:aws:acm:us-
east-1:111122223333:certificate/12345678-1234-1234-1234-123456789012"
}
```
#### Sample Response

```
HTTP/1.1 200 OK
x-amzn-RequestId: ee2db085-a8ca-11e5-9561-b3f6248b5775
Content-Type: application/x-amz-json-1.1
Content-Length: 0
Date: Tue, 22 Dec 2015 16:42:03 GMT
```
## <span id="page-10-1"></span>See Also

- AWS [Command](http://docs.aws.amazon.com/goto/aws-cli/acm-2015-12-08/DeleteCertificate) Line Interface
- [AWS](http://docs.aws.amazon.com/goto/DotNetSDKV3/acm-2015-12-08/DeleteCertificate) SDK for .NET
- [AWS](http://docs.aws.amazon.com/goto/SdkForCpp/acm-2015-12-08/DeleteCertificate) SDK for C++
- [AWS](http://docs.aws.amazon.com/goto/SdkForGoV1/acm-2015-12-08/DeleteCertificate) SDK for Go
- [AWS](http://docs.aws.amazon.com/goto/SdkForJava/acm-2015-12-08/DeleteCertificate) SDK for Java
- AWS SDK for [JavaScript](http://docs.aws.amazon.com/goto/AWSJavaScriptSDK/acm-2015-12-08/DeleteCertificate)
- [AWS](http://docs.aws.amazon.com/goto/SdkForPHPV3/acm-2015-12-08/DeleteCertificate) SDK for PHP V3
- AWS SDK for [Python](http://docs.aws.amazon.com/goto/boto3/acm-2015-12-08/DeleteCertificate)
- AWS SDK for [Ruby](http://docs.aws.amazon.com/goto/SdkForRubyV2/acm-2015-12-08/DeleteCertificate) V2

## <span id="page-12-1"></span><span id="page-12-0"></span>**DescribeCertificate**

Returns detailed metadata about the specified ACM Certificate.

### Request Syntax

```
{
    "CertificateArn": "string"
}
```
### <span id="page-12-2"></span>Request Parameters

For information about the parameters that are common to all actions, see [Common](#page-51-0) [Parameters \(p. 48\)](#page-51-0).

The request accepts the following data in JSON format.

**Note**

In the following list, the required parameters are described first.

#### <span id="page-12-4"></span>**[CertificateArn \(p. 9\)](#page-12-1)**

The Amazon Resource Name (ARN) of the ACM Certificate. The ARN must have the following form:

```
arn:aws:acm:region:123456789012:certificate/12345678-1234-1234-1234-123456789012
```
For more information about ARNs, see Amazon [Resource](http://docs.aws.amazon.com/general/latest/gr/aws-arns-and-namespaces.html) Names (ARNs) and AWS Service [Namespaces.](http://docs.aws.amazon.com/general/latest/gr/aws-arns-and-namespaces.html)

Type: String

Length Constraints: Minimum length of 20. Maximum length of 2048.

```
Pattern: ar: [\w+= / , . @] +: [\w+= / , . @] +: [\w+= / , . @] +: [0-9]+ : [0-9]+ : [\w+= / , . @] +) *
```
Required: Yes

## <span id="page-12-3"></span>Response Syntax

```
{
    "Certificate": { 
       "CertificateArn": "string",
       "CreatedAt": number,
       "DomainName": "string",
       "DomainValidationOptions": [ 
\{ "DomainName": "string",
             "ValidationDomain": "string",
             "ValidationEmails": [ "string" ],
             "ValidationStatus": "string"
          }
       ],
       "FailureReason": "string",
       "ImportedAt": number,
       "InUseBy": [ "string" ],
       "IssuedAt": number,
       "Issuer": "string",
       "KeyAlgorithm": "string",
       "NotAfter": number,
```

```
 "NotBefore": number,
    "RenewalSummary": { 
       "DomainValidationOptions": [ 
          { 
              "DomainName": "string",
              "ValidationDomain": "string",
              "ValidationEmails": [ "string" ],
              "ValidationStatus": "string"
          }
       ],
       "RenewalStatus": "string"
    },
    "RevocationReason": "string",
    "RevokedAt": number,
    "Serial": "string",
    "SignatureAlgorithm": "string",
    "Status": "string",
    "Subject": "string",
    "SubjectAlternativeNames": [ "string" ],
    "Type": "string"
 }
```
## <span id="page-13-0"></span>Response Elements

If the action is successful, the service sends back an HTTP 200 response.

The following data is returned in JSON format by the service.

#### <span id="page-13-3"></span>**[Certificate \(p. 9\)](#page-12-3)**

}

Metadata about an ACM certificate.

Type: [CertificateDetail \(p. 38\)](#page-41-0) object

### <span id="page-13-1"></span>Errors

For information about the errors that are common to all actions, see [Common](#page-53-0) Error[s \(p. 50\).](#page-53-0)

#### **InvalidArnException**

The requested Amazon Resource Name (ARN) does not refer to an existing resource.

HTTP Status Code: 400

#### **ResourceNotFoundException**

The specified certificate cannot be found in the caller's account, or the caller's account cannot be found.

HTTP Status Code: 400

## <span id="page-13-2"></span>Example

### Describe an ACM Certificate

#### Sample Request

POST / HTTP/1.1

```
Host: acm.us-east-1.amazonaws.com
X-Amz-Target: CertificateManager.DescribeCertificate
X-Amz-Date: 20151221T203246Z
User-Agent: aws-cli/1.9.7 Python/2.7.3 Linux/3.13.0-71-generic botocore/1.3.7
Content-Type: application/x-amz-json-1.1
Authorization: AWS4-HMAC-SHA256 Credential=AKIAI44QH8DHBEXAMPLE/20151221/us-east-1/
acm/aws4_request, SignedHeaders=content-type;host;user-agent;x-amz-date;x-amz-target,
 Signature=76913a7d6013d34afbdc1bbd6c3e77d5edd3fa2d9883a94d946c6eeea5908d9e
{
   "CertificateArn": "arn:aws:acm:us-
east-1:111122223333:certificate/12345678-1234-1234-1234-123456789012"
}
```
#### Sample Response

```
HTTP/1.1 200 OK
x-amzn-RequestId: fd1e5a07-a821-11e5-845d-95c070464235
Content-Type: application/x-amz-json-1.1
Content-Length: 1035
Date: Mon, 21 Dec 2015 20:32:43 GMT
{
   "Certificate": {
     "CertificateArn": "arn:aws:acm:us-
east-1:111122223333:certificate/12345678-1234-1234-1234-123456789012",
     "CreatedAt": 1450212224.0,
     "DomainName": "example.com",
     "DomainValidationOptions": [
       {
         "DomainName": "example.com",
         "ValidationDomain": "example.com",
         "ValidationEmails": [
           "hostmaster@example.com",
           "admin@example.com",
           "admin@example.com.whoisprivacyservice.org",
           "tech@example.com.whoisprivacyservice.org",
           "owner@example.com.whoisprivacyservice.org",
           "postmaster@example.com",
           "webmaster@example.com",
           "administrator@example.com"
         ]
       },
       {
         "DomainName": "www.example.com",
         "ValidationDomain": "www.example.com",
         "ValidationEmails": [
           "hostmaster@example.com",
           "admin@example.com",
           "admin@example.com.whoisprivacyservice.org",
           "tech@example.com.whoisprivacyservice.org",
           "owner@example.com.whoisprivacyservice.org",
           "postmaster@example.com",
           "webmaster@example.com",
           "administrator@example.com"
         ]
       }
     ],
     "InUseBy": [
       "arn:aws:cloudfront::111122223333:distribution/E12KXPQHVLSYVC"
     ],
     "IssuedAt": 1450212292.0,
     "Issuer": "Amazon",
     "KeyAlgorithm": "RSA-2048",
```

```
 "NotAfter": 1484481600.0,
   "NotBefore": 1450137600.0,
   "Serial": "07:71:71:f4:6b:e7:bf:63:87:e6:ad:3c:b2:0f:d0:5b",
   "SignatureAlgorithm": "SHA256WITHRSA",
   "Status": "ISSUED",
   "Subject": "CN=example.com",
   "SubjectAlternativeNames": [
     "example.com",
     "www.example.com"
   ]
 }
```
## <span id="page-15-0"></span>See Also

}

- AWS [Command](http://docs.aws.amazon.com/goto/aws-cli/acm-2015-12-08/DescribeCertificate) Line Interface
- [AWS](http://docs.aws.amazon.com/goto/DotNetSDKV3/acm-2015-12-08/DescribeCertificate) SDK for .NET
- [AWS](http://docs.aws.amazon.com/goto/SdkForCpp/acm-2015-12-08/DescribeCertificate) SDK for C++
- [AWS](http://docs.aws.amazon.com/goto/SdkForGoV1/acm-2015-12-08/DescribeCertificate) SDK for Go
- [AWS](http://docs.aws.amazon.com/goto/SdkForJava/acm-2015-12-08/DescribeCertificate) SDK for Java
- AWS SDK for [JavaScript](http://docs.aws.amazon.com/goto/AWSJavaScriptSDK/acm-2015-12-08/DescribeCertificate)
- [AWS](http://docs.aws.amazon.com/goto/SdkForPHPV3/acm-2015-12-08/DescribeCertificate) SDK for PHP V3
- AWS SDK for [Python](http://docs.aws.amazon.com/goto/boto3/acm-2015-12-08/DescribeCertificate)
- AWS SDK for [Ruby](http://docs.aws.amazon.com/goto/SdkForRubyV2/acm-2015-12-08/DescribeCertificate) V2

## <span id="page-16-0"></span>**GetCertificate**

Retrieves an ACM Certificate and certificate chain for the certificate specified by an ARN. The chain is an ordered list of certificates that contains the root certificate, intermediate certificates of subordinate CAs, and the ACM Certificate. The certificate and certificate chain are base64 encoded. If you want to decode the certificate chain to see the individual certificate fields, you can use OpenSSL.

#### **Note**

}

Currently, ACM Certificates can be used only with Elastic Load Balancing and Amazon CloudFront.

## <span id="page-16-1"></span>Request Syntax

{ ["CertificateArn](#page-16-5)": "*string*"

### <span id="page-16-2"></span>Request Parameters

For information about the parameters that are common to all actions, see [Common](#page-51-0) [Parameters \(p. 48\)](#page-51-0).

The request accepts the following data in JSON format.

**Note**

In the following list, the required parameters are described first.

#### <span id="page-16-5"></span>**[CertificateArn \(p. 13\)](#page-16-1)**

String that contains a certificate ARN in the following format:

arn:aws:acm:region:123456789012:certificate/12345678-1234-1234-1234-123456789012

For more information about ARNs, see Amazon [Resource](http://docs.aws.amazon.com/general/latest/gr/aws-arns-and-namespaces.html) Names (ARNs) and AWS Service [Namespaces.](http://docs.aws.amazon.com/general/latest/gr/aws-arns-and-namespaces.html)

Type: String

Length Constraints: Minimum length of 20. Maximum length of 2048.

Pattern: arn:[\w+=/,.@-]+:[\w+=/,.@-]+:[\w+=/,.@-]\*:[0-9]+:[\w+=,.@-]+(/[\w+=/,.@-]+)\*

Required: Yes

## <span id="page-16-3"></span>Response Syntax

```
{
    "Certificate": "string",
    "CertificateChain": "string"
}
```
### <span id="page-16-4"></span>Response Elements

If the action is successful, the service sends back an HTTP 200 response.

The following data is returned in JSON format by the service.

#### <span id="page-17-2"></span>**[Certificate \(p. 13\)](#page-16-3)**

String that contains the ACM Certificate represented by the ARN specified at input.

Type: String

Length Constraints: Minimum length of 1. Maximum length of 32768.

```
Pattern: -{5}BEGIN CERTIFICATE-{5}\u000D?\u000A([A-Za-z0-9/+]{64}\u000D?\u000A)*[A-Za-
z0-9/+]{1,64}={0,2}\u000D?\u000A-{5}END CERTIFICATE-{5}(\u000D?\u000A)?
```
#### <span id="page-17-3"></span>**[CertificateChain \(p. 13\)](#page-16-3)**

The certificate chain that contains the root certificate issued by the certificate authority (CA).

Type: String

Length Constraints: Minimum length of 1. Maximum length of 2097152.

```
Pattern: (-{5}BEGIN CERTIFICATE-{5}\u000D?\u000A([A-Za-z0-9/+]{64}\u000D?\u000A)*[A-
Za-z0-9/+]{1,64}={0,2}\u000D?\u000A-{5}END CERTIFICATE-{5}\u000D?\u000A)*-
{5}BEGIN CERTIFICATE-{5}\u000D?\u000A([A-Za-z0-9/+]{64}\u000D?\u000A)*[A-Za-z0-9/+]
{1,64}={0,2}\u000D?\u000A-{5}END CERTIFICATE-{5}(\u000D?\u000A)?
```
### <span id="page-17-0"></span>Errors

For information about the errors that are common to all actions, see [Common](#page-53-0) Error[s \(p. 50\).](#page-53-0)

#### **InvalidArnException**

The requested Amazon Resource Name (ARN) does not refer to an existing resource.

```
HTTP Status Code: 400
```
#### **RequestInProgressException**

The certificate request is in process and the certificate in your account has not yet been issued.

HTTP Status Code: 400

#### **ResourceNotFoundException**

The specified certificate cannot be found in the caller's account, or the caller's account cannot be found.

HTTP Status Code: 400

### <span id="page-17-1"></span>Example

### Get an ACM Certificate

#### Sample Request

```
POST / HTTP/1.1
Host: acm.us-east-1.amazonaws.com
X-Amz-Target: CertificateManager.GetCertificate
X-Amz-Date: 20151221T210018Z
```

```
User-Agent: aws-cli/1.9.7 Python/2.7.3 Linux/3.13.0-71-generic botocore/1.3.7
Content-Type: application/x-amz-json-1.1
Authorization: AWS4-HMAC-SHA256 Credential=AKIAI44QH8DHBEXAMPLE/20151221/us-east-1/
acm/aws4_request, SignedHeaders=content-type;host;user-agent;x-amz-date;x-amz-target,
 Signature=b51b4c2d5518473a8552fdab8e313c76254e9ca64e4d8ab69c2ebef83dbd459b
{
  "CertificateArn": "arn:aws:acm:us-
east-1:111122223333:certificate/12345678-1234-1234-1234-123456789012"
}
```
#### Sample Response

```
HTTP/1.1 200 OK
x-amzn-RequestId: d5300b5a-a825-11e5-9141-fbb8a078e3eb
Content-Type: application/x-amz-json-1.1
Content-Length: 6506
Date: Mon, 21 Dec 2015 21:00:15 GMT
{
  "Certificate":
"------BEGIN CERTIFICATE-----
MIICiTCCAfICCQD6m7oRw0uXOjANBgkqhkiG9w0BAQUFADCBiDELMAkGA1UEBhMC
VVMxCzAJBgNVBAgTAldBMRAwDgYDVQQHEwdTZWF0dGxlMQ8wDQYDVQQKEwZBbWF6
b24xFDASBgNVBAsTC0lBTSBDb25zb2xlMRIwEAYDVQQDEwlUZXN0Q2lsYWMxHzAd
BgkqhkiG9w0BCQEWEG5vb25lQGFtYXpvbi5jb20wHhcNMTEwNDI1MjA0NTIxWhcN
MTIwNDI0MjA0NTIxWjCBiDELMAkGA1UEBhMCVVMxCzAJBgNVBAgTAldBMRAwDgYD
VQQHEwdTZWF0dGxlMQ8wDQYDVQQKEwZBbWF6b24xFDASBgNVBAsTC0lBTSBDb25z
b2xlMRIwEAYDVQQDEwlUZXN0Q2lsYWMxHzAdBgkqhkiG9w0BCQEWEG5vb25lQGFt
YXpvbi5jb20wgZ8wDQYJKoZIhvcNAQEBBQADgY0AMIGJAoGBAMaK0dn+a4GmWIWJ
21uUSfwfEvySWtC2XADZ4nB+BLYgVIk60CpiwsZ3G93vUEIO3IyNoH/f0wYK8m9T
rDHudUZg3qX4waLG5M43q7Wgc/MbQITxOUSQv7c7ugFFDzQGBzZswY6786m86gpE
Ibb3OhjZnzcvQAaRHhdlQWIMm2nrAgMBAAEwDQYJKoZIhvcNAQEFBQADgYEAtCu4
nUhVVxYUntneD9+h8Mg9q6q+auNKyExzyLwaxlAoo7TJHidbtS4J5iNmZgXL0Fkb
FFBjvSfpJIlJ00zbhNYS5f6GuoEDmFJl0ZxBHjJnyp378OD8uTs7fLvjx79LjSTb
NYiytVbZPQUQ5Yaxu2jXnimvw3rrszlaEXAMPLE=
-----END CERTIFICATE-----\n",
   "CertificateChain":
-----BEGIN CERTIFICATE-----
MIICiTCCAfICCQD6m7oRw0uXOjANBgkqhkiG9w0BAQUFADCBiDELMAkGA1UEBhMC
VVMxCzAJBgNVBAgTAldBMRAwDgYDVQQHEwdTZWF0dGxlMQ8wDQYDVQQKEwZBbWF6
b24xFDASBgNVBAsTC0lBTSBDb25zb2xlMRIwEAYDVQQDEwlUZXN0Q2lsYWMxHzAd
BgkqhkiG9w0BCQEWEG5vb25lQGFtYXpvbi5jb20wHhcNMTEwNDI1MjA0NTIxWhcN
MTIwNDI0MjA0NTIxWjCBiDELMAkGA1UEBhMCVVMxCzAJBgNVBAgTAldBMRAwDgYD
VQQHEwdTZWF0dGxlMQ8wDQYDVQQKEwZBbWF6b24xFDASBgNVBAsTC0lBTSBDb25z
b2xlMRIwEAYDVQQDEwlUZXN0Q2lsYWMxHzAdBgkqhkiG9w0BCQEWEG5vb25lQGFt
YXpvbi5jb20wgZ8wDQYJKoZIhvcNAQEBBQADgY0AMIGJAoGBAMaK0dn+a4GmWIWJ
21uUSfwfEvySWtC2XADZ4nB+BLYgVIk60CpiwsZ3G93vUEIO3IyNoH/f0wYK8m9T
rDHudUZg3qX4waLG5M43q7Wgc/MbQITxOUSQv7c7ugFFDzQGBzZswY6786m86gpE
Ibb3OhjZnzcvQAaRHhdlQWIMm2nrAgMBAAEwDQYJKoZIhvcNAQEFBQADgYEAtCu4
nUhVVxYUntneD9+h8Mg9q6q+auNKyExzyLwaxlAoo7TJHidbtS4J5iNmZgXL0Fkb
FFBjvSfpJIlJ00zbhNYS5f6GuoEDmFJl0ZxBHjJnyp378OD8uTs7fLvjx79LjSTb
NYiytVbZPQUQ5Yaxu2jXnimvw3rrszlaEXAMPLE=
---ENDCERTIFICATE---\n-----BEGIN CERTIFICATE-----
MIICiTCCAfICCQD6m7oRw0uXOjANBgkqhkiG9w0BAQUFADCBiDELMAkGA1UEBhMC
VVMxCzAJBgNVBAgTAldBMRAwDgYDVQQHEwdTZWF0dGxlMQ8wDQYDVQQKEwZBbWF6
b24xFDASBgNVBAsTC0lBTSBDb25zb2xlMRIwEAYDVQQDEwlUZXN0Q2lsYWMxHzAd
BgkqhkiG9w0BCQEWEG5vb25lQGFtYXpvbi5jb20wHhcNMTEwNDI1MjA0NTIxWhcN
MTIwNDI0MjA0NTIxWjCBiDELMAkGA1UEBhMCVVMxCzAJBgNVBAgTAldBMRAwDgYD
VQQHEwdTZWF0dGxlMQ8wDQYDVQQKEwZBbWF6b24xFDASBgNVBAsTC0lBTSBDb25z
b2xlMRIwEAYDVQQDEwlUZXN0Q2lsYWMxHzAdBgkqhkiG9w0BCQEWEG5vb25lQGFt
YXpvbi5jb20wgZ8wDQYJKoZIhvcNAQEBBQADgY0AMIGJAoGBAMaK0dn+a4GmWIWJ
                              API Version 2015-12-08
```
#### AWS Certificate Manager API Reference See Also

```
21uUSfwfEvySWtC2XADZ4nB+BLYgVIk60CpiwsZ3G93vUEIO3IyNoH/f0wYK8m9T
rDHudUZg3qX4waLG5M43q7Wgc/MbQITxOUSQv7c7ugFFDzQGBzZswY6786m86gpE
Ibb3OhjZnzcvQAaRHhdlQWIMm2nrAgMBAAEwDQYJKoZIhvcNAQEFBQADgYEAtCu4
nUhVVxYUntneD9+h8Mg9q6q+auNKyExzyLwaxlAoo7TJHidbtS4J5iNmZgXL0Fkb
FFBjvSfpJIlJ00zbhNYS5f6GuoEDmFJl0ZxBHjJnyp378OD8uTs7fLvjx79LjSTb
NYiytVbZPQUQ5Yaxu2jXnimvw3rrszlaEXAMPLE=
-----END CERTIFICATE-----\n
-----BEGIN CERTIFICATE-----
MIICiTCCAfICCQD6m7oRw0uXOjANBgkqhkiG9w0BAQUFADCBiDELMAkGA1UEBhMC
VVMxCzAJBgNVBAgTAldBMRAwDgYDVQQHEwdTZWF0dGxlMQ8wDQYDVQQKEwZBbWF6
b24xFDASBgNVBAsTC0lBTSBDb25zb2xlMRIwEAYDVQQDEwlUZXN0Q2lsYWMxHzAd
BgkqhkiG9w0BCQEWEG5vb25lQGFtYXpvbi5jb20wHhcNMTEwNDI1MjA0NTIxWhcN
MTIwNDI0MjA0NTIxWjCBiDELMAkGA1UEBhMCVVMxCzAJBgNVBAgTAldBMRAwDgYD
VQQHEwdTZWF0dGxlMQ8wDQYDVQQKEwZBbWF6b24xFDASBgNVBAsTC0lBTSBDb25z
b2xlMRIwEAYDVQQDEwlUZXN0Q2lsYWMxHzAdBgkqhkiG9w0BCQEWEG5vb25lQGFt
YXpvbi5jb20wgZ8wDQYJKoZIhvcNAQEBBQADgY0AMIGJAoGBAMaK0dn+a4GmWIWJ
21uUSfwfEvySWtC2XADZ4nB+BLYgVIk60CpiwsZ3G93vUEIO3IyNoH/f0wYK8m9T
rDHudUZg3qX4waLG5M43q7Wgc/MbQITxOUSQv7c7ugFFDzQGBzZswY6786m86gpE
Ibb3OhjZnzcvQAaRHhdlQWIMm2nrAgMBAAEwDQYJKoZIhvcNAQEFBQADgYEAtCu4
nUhVVxYUntneD9+h8Mg9q6q+auNKyExzyLwaxlAoo7TJHidbtS4J5iNmZgXL0Fkb
FFBjvSfpJIlJ00zbhNYS5f6GuoEDmFJl0ZxBHjJnyp378OD8uTs7fLvjx79LjSTb
NYiytVbZPQUQ5Yaxu2jXnimvw3rrszlaEXAMPLE=
-----END CERTIFICATE-----"
}
```
## <span id="page-19-0"></span>See Also

- AWS [Command](http://docs.aws.amazon.com/goto/aws-cli/acm-2015-12-08/GetCertificate) Line Interface
- [AWS](http://docs.aws.amazon.com/goto/DotNetSDKV3/acm-2015-12-08/GetCertificate) SDK for .NET
- [AWS](http://docs.aws.amazon.com/goto/SdkForCpp/acm-2015-12-08/GetCertificate) SDK for C++
- [AWS](http://docs.aws.amazon.com/goto/SdkForGoV1/acm-2015-12-08/GetCertificate) SDK for Go
- [AWS](http://docs.aws.amazon.com/goto/SdkForJava/acm-2015-12-08/GetCertificate) SDK for Java
- AWS SDK for [JavaScript](http://docs.aws.amazon.com/goto/AWSJavaScriptSDK/acm-2015-12-08/GetCertificate)
- [AWS](http://docs.aws.amazon.com/goto/SdkForPHPV3/acm-2015-12-08/GetCertificate) SDK for PHP V3
- AWS SDK for [Python](http://docs.aws.amazon.com/goto/boto3/acm-2015-12-08/GetCertificate)
- AWS SDK for [Ruby](http://docs.aws.amazon.com/goto/SdkForRubyV2/acm-2015-12-08/GetCertificate) V2

## <span id="page-20-0"></span>**ImportCertificate**

Imports an SSL/TLS certificate into AWS Certificate Manager (ACM) to use with ACM's [integrated](http://docs.aws.amazon.com/acm/latest/userguide/acm-services.html) AWS [services.](http://docs.aws.amazon.com/acm/latest/userguide/acm-services.html)

#### **Note**

ACM does not provide [managed](http://docs.aws.amazon.com/acm/latest/userguide/acm-renewal.html) renewal for certificates that you import.

For more information about importing certificates into ACM, including the differences between certificates that you import and those that ACM provides, see Importing [Certificates](http://docs.aws.amazon.com/acm/latest/userguide/import-certificate.html) in the *AWS Certificate Manager User Guide*.

To import a certificate, you must provide the certificate and the matching private key. When the certificate is not self-signed, you must also provide a certificate chain. You can omit the certificate chain when importing a self-signed certificate.

The certificate, private key, and certificate chain must be PEM-encoded. For more information about converting these items to PEM format, see Importing Certificates [Troubleshooting](http://docs.aws.amazon.com/acm/latest/userguide/import-certificate.html#import-certificate-troubleshooting) in the *AWS Certificate Manager User Guide*.

To import a new certificate, omit the CertificateArn field. Include this field only when you want to replace a previously imported certificate.

This operation returns the Amazon [Resource](http://docs.aws.amazon.com/general/latest/gr/aws-arns-and-namespaces.html) Name (ARN) of the imported certificate.

## <span id="page-20-1"></span>Request Syntax

```
{
    "Certificate": blob,
    "CertificateArn": "string",
    "CertificateChain": blob,
    "PrivateKey": blob
}
```
### <span id="page-20-2"></span>Request Parameters

For information about the parameters that are common to all actions, see [Common](#page-51-0) [Parameters \(p. 48\)](#page-51-0).

The request accepts the following data in JSON format.

**Note**

In the following list, the required parameters are described first.

#### <span id="page-20-3"></span>**[Certificate \(p. 17\)](#page-20-1)**

The certificate to import. It must meet the following requirements:

- Must be PEM-encoded.
- Must contain a 1024-bit or 2048-bit RSA public key.
- Must be valid at the time of import. You cannot import a certificate before its validity period begins (the certificate's NotBefore date) or after it expires (the certificate's NotAfter date).

Type: Base64-encoded binary data object

Length Constraints: Minimum length of 1. Maximum length of 32768.

Required: Yes

#### <span id="page-21-4"></span>**[PrivateKey \(p. 17\)](#page-20-1)**

The private key that matches the public key in the certificate. It must meet the following requirements:

- Must be PEM-encoded.
- Must be unencrypted. You cannot import a private key that is protected by a password or passphrase.

Type: Base64-encoded binary data object

Length Constraints: Minimum length of 1. Maximum length of 524288.

Required: Yes

<span id="page-21-2"></span>**[CertificateArn \(p. 17\)](#page-20-1)**

The Amazon [Resource](http://docs.aws.amazon.com/general/latest/gr/aws-arns-and-namespaces.html) Name (ARN) of an imported certificate to replace. To import a new certificate, omit this field.

Type: String

Length Constraints: Minimum length of 20. Maximum length of 2048.

```
Pattern: arn:[\w+=/,.@-]+:[\w+=/,.@-]+:[\w+=/,.@-]*:[0-9]+:[\w+=,.@-]+(/[\w+=/,.@-]+)*
```
Required: No

#### <span id="page-21-3"></span>**[CertificateChain \(p. 17\)](#page-20-1)**

The certificate chain. It must be PEM-encoded.

Type: Base64-encoded binary data object

Length Constraints: Minimum length of 1. Maximum length of 2097152.

Required: No

{

}

## <span id="page-21-0"></span>Response Syntax

["CertificateArn](#page-21-5)": "*string*"

### <span id="page-21-1"></span>Response Elements

If the action is successful, the service sends back an HTTP 200 response.

The following data is returned in JSON format by the service.

#### <span id="page-21-5"></span>**[CertificateArn \(p. 18\)](#page-21-0)**

The Amazon [Resource](http://docs.aws.amazon.com/general/latest/gr/aws-arns-and-namespaces.html) Name (ARN) of the imported certificate.

Type: String

Length Constraints: Minimum length of 20. Maximum length of 2048.

Pattern: arn:[\w+=/,.@-]+:[\w+=/,.@-]+:[\w+=/,.@-]\*:[0-9]+:[\w+=,.@-]+(/[\w+=/,.@-]+)\*

### <span id="page-22-0"></span>Errors

For information about the errors that are common to all actions, see [Common](#page-53-0) Error[s \(p. 50\).](#page-53-0)

#### **LimitExceededException**

An ACM limit has been exceeded. For example, you may have input more domains than are allowed or you've requested too many certificates for your account. See the exception message returned by ACM to determine which limit you have violated. For more information about ACM limits, see the [Limits](http://docs.aws.amazon.com/acm/latest/userguide/acm-limits.html) topic.

HTTP Status Code: 400

#### **ResourceNotFoundException**

The specified certificate cannot be found in the caller's account, or the caller's account cannot be found.

HTTP Status Code: 400

## <span id="page-22-1"></span>Example

### Import a certificate

#### Sample Request

```
POST / HTTP/1.1
Host: acm.us-east-1.amazonaws.com
X-Amz-Target: CertificateManager.ImportCertificate
X-Amz-Date: 20161011T184744Z
Content-Type: application/x-amz-json-1.1
Authorization: AWS4-HMAC-SHA256\
  Credential=AKIAI44QH8DHBEXAMPLE/20161011/us-east-1/acm/aws4_request,\
  SignedHeaders=content-type;host;x-amz-date;x-amz-target,\
  Signature=60f965247476c4672c498c24ba255e52a62a7e4bd8678d8ee788af5ffe42f377
{
     "CertificateChain": "Base64-encoded blob",
     "PrivateKey": "Base64-encoded blob",
     "Certificate": "Base64-encoded blob"
}
```
#### Sample Response

```
HTTP/1.1 200 OK
x-amzn-RequestId: 32f9ab0a-8fe3-11e6-8d69-c91606b24a3f
Content-Type: application/x-amz-json-1.1
Content-Length: 104
Date: Tue, 11 Oct 2016 18:47:46 GMT
{"CertificateArn":"arn:aws:acm:us-east-1:111122223333:certificate/91228a40-
ad89-4ce0-9f6c-07009fc8fdfb"}
```
## <span id="page-22-2"></span>See Also

- AWS [Command](http://docs.aws.amazon.com/goto/aws-cli/acm-2015-12-08/ImportCertificate) Line Interface
- [AWS](http://docs.aws.amazon.com/goto/DotNetSDKV3/acm-2015-12-08/ImportCertificate) SDK for .NET
- [AWS](http://docs.aws.amazon.com/goto/SdkForCpp/acm-2015-12-08/ImportCertificate) SDK for C++
- [AWS](http://docs.aws.amazon.com/goto/SdkForGoV1/acm-2015-12-08/ImportCertificate) SDK for Go
- [AWS](http://docs.aws.amazon.com/goto/SdkForJava/acm-2015-12-08/ImportCertificate) SDK for Java
- AWS SDK for [JavaScript](http://docs.aws.amazon.com/goto/AWSJavaScriptSDK/acm-2015-12-08/ImportCertificate)
- [AWS](http://docs.aws.amazon.com/goto/SdkForPHPV3/acm-2015-12-08/ImportCertificate) SDK for PHP V3
- AWS SDK for [Python](http://docs.aws.amazon.com/goto/boto3/acm-2015-12-08/ImportCertificate)
- AWS SDK for [Ruby](http://docs.aws.amazon.com/goto/SdkForRubyV2/acm-2015-12-08/ImportCertificate) V2

## <span id="page-24-0"></span>**ListCertificates**

Retrieves a list of ACM Certificates and the domain name for each. You can optionally filter the list to return only the certificates that match the specified status.

## <span id="page-24-1"></span>Request Syntax

```
{
    "CertificateStatuses": [ "string" ],
    "MaxItems": number,
    "NextToken": "string"
}
```
### <span id="page-24-2"></span>Request Parameters

For information about the parameters that are common to all actions, see [Common](#page-51-0) [Parameters \(p. 48\)](#page-51-0).

The request accepts the following data in JSON format.

#### **Note**

In the following list, the required parameters are described first.

#### <span id="page-24-3"></span>**[CertificateStatuses \(p. 21\)](#page-24-1)**

The status or statuses on which to filter the list of ACM Certificates.

Type: Array of strings

Valid Values: PENDING\_VALIDATION | ISSUED | INACTIVE | EXPIRED | VALIDATION\_TIMED\_OUT | REVOKED | FAILED

#### Required: No

#### <span id="page-24-4"></span>**[MaxItems \(p. 21\)](#page-24-1)**

Use this parameter when paginating results to specify the maximum number of items to return in the response. If additional items exist beyond the number you specify, the NextToken element is sent in the response. Use this NextToken value in a subsequent request to retrieve additional items.

Type: Integer

Valid Range: Minimum value of 1. Maximum value of 1000.

Required: No

#### <span id="page-24-5"></span>**[NextToken \(p. 21\)](#page-24-1)**

Use this parameter only when paginating results and only in a subsequent request after you receive a response with truncated results. Set it to the value of Next Token from the response you just received.

Type: String

Length Constraints: Minimum length of 1. Maximum length of 320.

Pattern: [\u0009\u000A\u000D\u0020-\u00FF]\*

Required: No

### <span id="page-25-0"></span>Response Syntax

```
{
    "CertificateSummaryList": [ 
       { 
           "CertificateArn": "string",
           "DomainName": "string"
       }
    ],
    "NextToken": "string"
}
```
### <span id="page-25-1"></span>Response Elements

If the action is successful, the service sends back an HTTP 200 response.

The following data is returned in JSON format by the service.

<span id="page-25-4"></span>**[CertificateSummaryList \(p. 22\)](#page-25-0)**

A list of ACM Certificates.

Type: Array of [CertificateSummary \(p. 42\)](#page-45-0) objects

#### <span id="page-25-5"></span>**[NextToken \(p. 22\)](#page-25-0)**

When the list is truncated, this value is present and contains the value to use for the NextToken parameter in a subsequent pagination request.

Type: String

Length Constraints: Minimum length of 1. Maximum length of 320.

```
Pattern: [\u0009\u000A\u000D\u0020-\u00FF]*
```
### <span id="page-25-2"></span>Errors

For information about the errors that are common to all actions, see [Common](#page-53-0) Error[s \(p. 50\).](#page-53-0)

## <span id="page-25-3"></span>Example

### List Certificates

#### Sample Request

```
POST / HTTP/1.1
Host: acm.us-east-1.amazonaws.com
Content-Length: 2
X-Amz-Target: CertificateManager.ListCertificates
X-Amz-Date: 20160602T185849Z
Content-Type: application/x-amz-json-1.1
Authorization: AWS4-HMAC-SHA256\
 Credential=AKIAI44QH8DHBEXAMPLE/20160602/us-east-1/acm/aws4_request,\
  SignedHeaders=content-type;host;x-amz-date;x-amz-target,\
  Signature=13cfab2fbac91594da31999325c8a64da70a053a731fd237501bfbc10a24e311
```
{}

#### Sample Response

```
HTTP/1.1 200 OK
x-amzn-RequestId: 0be6b8db-28f4-11e6-87c4-d92106aa4389
Content-Type: application/x-amz-json-1.1
Date: Thu, 02 Jun 2016 18:58:51 GMT
{"CertificateSummaryList": [
   {
     "CertificateArn": "arn:aws:acm:us-
east-1:111122223333:certificate/12345678-1234-1234-1234-123456789012",
     "DomainName": "www.example.com"
   },
   {
     "CertificateArn": "arn:aws:acm:us-
east-1:111122223333:certificate/87654321-5678-5678-5678-210987654321",
     "DomainName": "www.example.net"
   }
]}
```
## <span id="page-26-0"></span>See Also

- AWS [Command](http://docs.aws.amazon.com/goto/aws-cli/acm-2015-12-08/ListCertificates) Line Interface
- [AWS](http://docs.aws.amazon.com/goto/DotNetSDKV3/acm-2015-12-08/ListCertificates) SDK for .NET
- [AWS](http://docs.aws.amazon.com/goto/SdkForCpp/acm-2015-12-08/ListCertificates) SDK for C++
- [AWS](http://docs.aws.amazon.com/goto/SdkForGoV1/acm-2015-12-08/ListCertificates) SDK for Go
- [AWS](http://docs.aws.amazon.com/goto/SdkForJava/acm-2015-12-08/ListCertificates) SDK for Java
- AWS SDK for [JavaScript](http://docs.aws.amazon.com/goto/AWSJavaScriptSDK/acm-2015-12-08/ListCertificates)
- [AWS](http://docs.aws.amazon.com/goto/SdkForPHPV3/acm-2015-12-08/ListCertificates) SDK for PHP V3
- AWS SDK for [Python](http://docs.aws.amazon.com/goto/boto3/acm-2015-12-08/ListCertificates)
- AWS SDK for [Ruby](http://docs.aws.amazon.com/goto/SdkForRubyV2/acm-2015-12-08/ListCertificates) V2

## <span id="page-27-0"></span>ListTagsForCertificate

Lists the tags that have been applied to the ACM Certificate. Use the certificate's Amazon Resource Name (ARN) to specify the certificate. To add a tag to an ACM Certificate, use the [AddTagsToCertificate \(p. 3\)](#page-6-0) action. To delete a tag, use the [RemoveTagsFromCertificate \(p. 27\)](#page-30-0) action.

## <span id="page-27-1"></span>Request Syntax

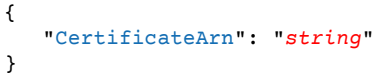

## <span id="page-27-2"></span>Request Parameters

For information about the parameters that are common to all actions, see [Common](#page-51-0) [Parameters \(p. 48\)](#page-51-0).

The request accepts the following data in JSON format.

**Note**

In the following list, the required parameters are described first.

#### <span id="page-27-5"></span>**[CertificateArn \(p. 24\)](#page-27-1)**

String that contains the ARN of the ACM Certificate for which you want to list the tags. This has the following form:

arn:aws:acm:region:123456789012:certificate/12345678-1234-1234-1234-123456789012

For more information about ARNs, see Amazon [Resource](http://docs.aws.amazon.com/general/latest/gr/aws-arns-and-namespaces.html) Names (ARNs) and AWS Service [Namespaces.](http://docs.aws.amazon.com/general/latest/gr/aws-arns-and-namespaces.html)

Type: String

Length Constraints: Minimum length of 20. Maximum length of 2048.

```
Pattern: ar: [\w+= / , . @] +: [\w+= / , . @] +: [\w+= / , . @] +: [0-9]+ : [0-9]+ : [\w+= / , . @] +) *
```
Required: Yes

## <span id="page-27-3"></span>Response Syntax

```
{
    "Tags": [ 
        { 
            "Key": "string",
            "Value": "string"
        }
    ]
}
```
## <span id="page-27-4"></span>Response Elements

If the action is successful, the service sends back an HTTP 200 response.

The following data is returned in JSON format by the service.

#### <span id="page-28-3"></span>**[Tags \(p. 24\)](#page-27-3)**

The key-value pairs that define the applied tags.

Type: Array of [Tag \(p. 47\)](#page-50-0) objects

Array Members: Minimum number of 1 item. Maximum number of 50 items.

### <span id="page-28-0"></span>Errors

For information about the errors that are common to all actions, see [Common](#page-53-0) Error[s \(p. 50\).](#page-53-0)

#### **InvalidArnException**

The requested Amazon Resource Name (ARN) does not refer to an existing resource.

HTTP Status Code: 400

#### **ResourceNotFoundException**

The specified certificate cannot be found in the caller's account, or the caller's account cannot be found.

HTTP Status Code: 400

## <span id="page-28-1"></span>Example

### List tags for an ACM Certificate

#### Sample Request

```
POST / HTTP/1.1
Host: acm.us-east-1.amazonaws.com
X-Amz-Target: CertificateManager.ListTagsForCertificate
X-Amz-Date: 20160414T162913Z
User-Agent: aws-cli/1.10.20 Python/2.7.3 Linux/3.13.0-83-generic botocore/1.4.11
Content-Type: application/x-amz-json-1.1
Authorization: AWS4-HMAC-SHA256 Credential=AKIAI44QH8DHBEXAMPLE/20160414/us-east-1/
acm/aws4_request, SignedHeaders=content-type;host;user-agent;x-amz-date;x-amz-target,
 Signature=c1b80f2b1b6c73c39e1a9594e621648e673b1419101809239b9a5dd8c397953a
{"CertificateArn": "arn:aws:acm:us-
```
#### east-1:111122223333:certificate/12345678-1234-1234-1234-123456789012"}

#### Sample Response

```
HTTP/1.1 200 OK
x-amzn-RequestId: 07c10419-025e-11e6-baa2-cd9f4ef8cda6
Content-Type: application/x-amz-json-1.1
Content-Length: 87
Date: Thu, 14 Apr 2016 16:29:16 GMT
{"Tags":[{"Key":"stack","Value":"production"},{"Key":"website","Value":"example.com"}]}
```
## <span id="page-28-2"></span>See Also

- AWS [Command](http://docs.aws.amazon.com/goto/aws-cli/acm-2015-12-08/ListTagsForCertificate) Line Interface
- [AWS](http://docs.aws.amazon.com/goto/DotNetSDKV3/acm-2015-12-08/ListTagsForCertificate) SDK for .NET
- [AWS](http://docs.aws.amazon.com/goto/SdkForCpp/acm-2015-12-08/ListTagsForCertificate) SDK for C++
- [AWS](http://docs.aws.amazon.com/goto/SdkForGoV1/acm-2015-12-08/ListTagsForCertificate) SDK for Go
- [AWS](http://docs.aws.amazon.com/goto/SdkForJava/acm-2015-12-08/ListTagsForCertificate) SDK for Java
- AWS SDK for [JavaScript](http://docs.aws.amazon.com/goto/AWSJavaScriptSDK/acm-2015-12-08/ListTagsForCertificate)
- [AWS](http://docs.aws.amazon.com/goto/SdkForPHPV3/acm-2015-12-08/ListTagsForCertificate) SDK for PHP V3
- AWS SDK for [Python](http://docs.aws.amazon.com/goto/boto3/acm-2015-12-08/ListTagsForCertificate)
- AWS SDK for [Ruby](http://docs.aws.amazon.com/goto/SdkForRubyV2/acm-2015-12-08/ListTagsForCertificate) V2

## <span id="page-30-0"></span>RemoveTagsFromCertificate

Remove one or more tags from an ACM Certificate. A tag consists of a key-value pair. If you do not specify the value portion of the tag when calling this function, the tag will be removed regardless of value. If you specify a value, the tag is removed only if it is associated with the specified value.

To add tags to a certificate, use the [AddTagsToCertificate \(p. 3\)](#page-6-0) action. To view all of the tags that have been applied to a specific ACM Certificate, use the [ListTagsForCertificate \(p. 24\)](#page-27-0) action.

## <span id="page-30-1"></span>Request Syntax

```
{
    "CertificateArn": "string",
    "Tags": [ 
        { 
           "Key": "string",
           "Value": "string"
        }
    ]
}
```
### <span id="page-30-2"></span>Request Parameters

For information about the parameters that are common to all actions, see [Common](#page-51-0) [Parameters \(p. 48\)](#page-51-0).

The request accepts the following data in JSON format.

**Note**

In the following list, the required parameters are described first.

#### <span id="page-30-3"></span>**[CertificateArn \(p. 27\)](#page-30-1)**

String that contains the ARN of the ACM Certificate with one or more tags that you want to remove. This must be of the form:

arn:aws:acm:region:123456789012:certificate/12345678-1234-1234-1234-123456789012

For more information about ARNs, see Amazon [Resource](http://docs.aws.amazon.com/general/latest/gr/aws-arns-and-namespaces.html) Names (ARNs) and AWS Service [Namespaces.](http://docs.aws.amazon.com/general/latest/gr/aws-arns-and-namespaces.html)

Type: String

Length Constraints: Minimum length of 20. Maximum length of 2048.

Pattern: arn:[\w+=/,.@-]+:[\w+=/,.@-]+:[\w+=/,.@-]\*:[0-9]+:[\w+=,.@-]+(/[\w+=/,.@-]+)\*

Required: Yes

#### <span id="page-30-4"></span>**[Tags \(p. 27\)](#page-30-1)**

The key-value pair that defines the tag to remove.

Type: Array of [Tag \(p. 47\)](#page-50-0) objects

Array Members: Minimum number of 1 item. Maximum number of 50 items.

Required: Yes

### <span id="page-31-0"></span>Response Elements

<span id="page-31-1"></span>If the action is successful, the service sends back an HTTP 200 response with an empty HTTP body.

### Errors

For information about the errors that are common to all actions, see [Common](#page-53-0) Error[s \(p. 50\).](#page-53-0)

#### **InvalidArnException**

The requested Amazon Resource Name (ARN) does not refer to an existing resource.

HTTP Status Code: 400

#### **InvalidTagException**

One or both of the values that make up the key-value pair is not valid. For example, you cannot specify a tag value that begins with aws:.

HTTP Status Code: 400

#### **ResourceNotFoundException**

The specified certificate cannot be found in the caller's account, or the caller's account cannot be found.

HTTP Status Code: 400

## <span id="page-31-2"></span>Example

### Remove two tags from an ACM Certificate

#### Sample Request

```
POST / HTTP/1.1
Host: acm.us-east-1.amazonaws.com
X-Amz-Target: CertificateManager.RemoveTagsFromCertificate
X-Amz-Date: 20160414T163042Z
User-Agent: aws-cli/1.10.20 Python/2.7.3 Linux/3.13.0-83-generic botocore/1.4.11
Content-Type: application/x-amz-json-1.1
Authorization: AWS4-HMAC-SHA256 Credential=AKIAI44QH8DHBEXAMPLE/20160414/us-east-1/
acm/aws4_request, SignedHeaders=content-type;host;user-agent;x-amz-date;x-amz-target,
 Signature=379429306c5e89b9b4be5b35e29c26cc1da38215d8055a5ed0bdda57bcc881cc
{"CertificateArn": "arn:aws:acm:us-
east-1:111122223333:certificate/12345678-1234-1234-1234-123456789012", "Tags": [{"Key":
  "website", "Value": "example.com"}, {"Key": "stack", "Value": "production"}]}
```
#### Sample Response

```
HTTP/1.1 200 OK
x-amzn-RequestId: 3c8d676d-025e-11e6-8823-93164b47113c
Content-Type: application/x-amz-json-1.1
Content-Length: 0
Date: Thu, 14 Apr 2016 16:30:44 GMT
```
## <span id="page-32-0"></span>See Also

- AWS [Command](http://docs.aws.amazon.com/goto/aws-cli/acm-2015-12-08/RemoveTagsFromCertificate) Line Interface
- [AWS](http://docs.aws.amazon.com/goto/DotNetSDKV3/acm-2015-12-08/RemoveTagsFromCertificate) SDK for .NET
- [AWS](http://docs.aws.amazon.com/goto/SdkForCpp/acm-2015-12-08/RemoveTagsFromCertificate) SDK for C++
- [AWS](http://docs.aws.amazon.com/goto/SdkForGoV1/acm-2015-12-08/RemoveTagsFromCertificate) SDK for Go
- [AWS](http://docs.aws.amazon.com/goto/SdkForJava/acm-2015-12-08/RemoveTagsFromCertificate) SDK for Java
- AWS SDK for [JavaScript](http://docs.aws.amazon.com/goto/AWSJavaScriptSDK/acm-2015-12-08/RemoveTagsFromCertificate)
- [AWS](http://docs.aws.amazon.com/goto/SdkForPHPV3/acm-2015-12-08/RemoveTagsFromCertificate) SDK for PHP V3
- AWS SDK for [Python](http://docs.aws.amazon.com/goto/boto3/acm-2015-12-08/RemoveTagsFromCertificate)
- AWS SDK for [Ruby](http://docs.aws.amazon.com/goto/SdkForRubyV2/acm-2015-12-08/RemoveTagsFromCertificate) V2

## <span id="page-33-0"></span>RequestCertificate

Requests an ACM Certificate for use with other AWS services. To request an ACM Certificate, you must specify the fully qualified domain name (FQDN) for your site. You can also specify additional FQDNs if users can reach your site by using other names. For each domain name you specify, email is sent to the domain owner to request approval to issue the certificate. After receiving approval from the domain owner, the ACM Certificate is issued. For more information, see the AWS [Certificate](http://docs.aws.amazon.com/acm/latest/userguide/) Manager User Guide.

### <span id="page-33-1"></span>Request Syntax

```
{
    "DomainName": "string",
    "DomainValidationOptions": [ 
       { 
          "DomainName": "string",
          "ValidationDomain": "string"
       }
    ],
    "IdempotencyToken": "string",
    "SubjectAlternativeNames": [ "string" ]
}
```
## <span id="page-33-2"></span>Request Parameters

For information about the parameters that are common to all actions, see [Common](#page-51-0) [Parameters \(p. 48\)](#page-51-0).

The request accepts the following data in JSON format.

#### **Note**

In the following list, the required parameters are described first.

#### <span id="page-33-3"></span>**[DomainName \(p. 30\)](#page-33-1)**

Fully qualified domain name (FQDN), such as www.example.com, of the site that you want to secure with an ACM Certificate. Use an asterisk (\*) to create a wildcard certificate that protects several sites in the same domain. For example, \*.example.com protects www.example.com, site.example.com, and images.example.com.

The maximum length of a DNS name is 253 octets. The name is made up of multiple labels separated by periods. No label can be longer than 63 octets. Consider the following examples:

(63 octets).(63 octets).(63 octets).(61 octets) is legal because the total length is 253 octets (63+1+63+1+63+1+61) and no label exceeds 63 octets.

(64 octets).(63 octets).(63 octets).(61 octets) is not legal because the total length exceeds 253 octets (64+1+63+1+63+1+61) and the first label exceeds 63 octets.

(63 octets).(63 octets).(63 octets).(62 octets) is not legal because the total length of the DNS name (63+1+63+1+63+1+62) exceeds 253 octets.

Type: String

Length Constraints: Minimum length of 1. Maximum length of 253.

```
Pattern: ^(\*\.)?(((?!-)[A-Za-z0-9-]{0,62}[A-Za-z0-9])\.)+((?!-)[A-Za-z0-9-]{1,62}[A-Za-
z0-9])$
```
#### Required: Yes

#### <span id="page-34-2"></span>**[DomainValidationOptions \(p. 30\)](#page-33-1)**

The domain name that you want ACM to use to send you emails to validate your ownership of the domain.

Type: Array of [DomainValidationOption \(p. 45\)](#page-48-0) objects

Array Members: Minimum number of 1 item. Maximum number of 100 items.

Required: No

#### <span id="page-34-3"></span>**[IdempotencyToken \(p. 30\)](#page-33-1)**

Customer chosen string that can be used to distinguish between calls to RequestCertificate. Idempotency tokens time out after one hour. Therefore, if you call RequestCertificate multiple times with the same idempotency token within one hour, ACM recognizes that you are requesting only one certificate and will issue only one. If you change the idempotency token for each call, ACM recognizes that you are requesting multiple certificates.

Type: String

Length Constraints: Minimum length of 1. Maximum length of 32.

Pattern: \w+

Required: No

#### <span id="page-34-4"></span>**[SubjectAlternativeNames \(p. 30\)](#page-33-1)**

Additional FQDNs to be included in the Subject Alternative Name extension of the ACM Certificate. For example, add the name www.example.net to a certificate for which the DomainName field is www.example.com if users can reach your site by using either name.

Type: Array of strings

Array Members: Minimum number of 1 item. Maximum number of 100 items.

Length Constraints: Minimum length of 1. Maximum length of 253.

```
Pattern: ^(\*\.)?(((?!-)[A-Za-z0-9-]{0,62}[A-Za-z0-9])\.)+((?!-)[A-Za-z0-9-]{1,62}[A-Za-
z0-9])$
```
Required: No

{

### <span id="page-34-0"></span>Response Syntax

```
 "CertificateArn": "string"
}
```
### <span id="page-34-1"></span>Response Elements

If the action is successful, the service sends back an HTTP 200 response.

The following data is returned in JSON format by the service.

#### <span id="page-34-5"></span>**[CertificateArn \(p. 31\)](#page-34-0)**

String that contains the ARN of the issued certificate. This must be of the form:

arn:aws:acm:us-east-1:123456789012:certificate/12345678-1234-1234-1234-123456789012

Type: String

Length Constraints: Minimum length of 20. Maximum length of 2048.

Pattern:  $arn: [\w+=/$ ,. $@-] +: [\w+=/$ ,. $@-] +: [\w+=/$ ,. $@-] +: [0-9] +: [\w+=/$ ,. $@-] +(1)[\w+=/$ ,. $@-] +$ 

### <span id="page-35-0"></span>Errors

For information about the errors that are common to all actions, see [Common](#page-53-0) Error[s \(p. 50\).](#page-53-0)

#### **InvalidDomainValidationOptionsException**

One or more values in the [DomainValidationOption \(p. 45\)](#page-48-0) structure is incorrect.

HTTP Status Code: 400

#### **LimitExceededException**

An ACM limit has been exceeded. For example, you may have input more domains than are allowed or you've requested too many certificates for your account. See the exception message returned by ACM to determine which limit you have violated. For more information about ACM limits, see the [Limits](http://docs.aws.amazon.com/acm/latest/userguide/acm-limits.html) topic.

HTTP Status Code: 400

### <span id="page-35-1"></span>Example

### Request an ACM Certificate

#### Sample Request

```
POST / HTTP/1.1
Host: acm.us-east-1.amazonaws.com
Accept-Encoding: identity
Content-Length: 75
X-Amz-Target: CertificateManager.RequestCertificate
X-Amz-Date: 20151222T165732Z
User-Agent: aws-cli/1.9.7 Python/2.7.3 Linux/3.13.0-73-generic botocore/1.3.7
Content-Type: application/x-amz-json-1.1
Authorization: AWS4-HMAC-SHA256 Credential=AKIAIOSFODNN7EXAMPLE/20151222/us-east-1/
acm/aws4_request, SignedHeaders=content-type;host;user-agent;x-amz-date;x-amz-target,
 Signature=dbba4b1fa1199c011c0b781b94c97b14cbe75fa64dc6424232c903798d2a83b5
{
   "SubjectAlternativeNames": ["example.com"],
   "DomainName": "www.example.com"
}
```
#### Sample Response

```
HTTP/1.1 200 OK
x-amzn-RequestId: 15320637-a8cd-11e5-9141-fbb8a078e3eb
Content-Type: application/x-amz-json-1.1
Content-Length: 104
Date: Tue, 22 Dec 2015 16:57:28 GMT
```

```
\{ "CertificateArn":"arn:aws:acm:us-east-1:493619779192:certificate/1ad574bd-eeb0-466e-
b961-74ec8b405093"
}
```
## <span id="page-36-0"></span>See Also

- AWS [Command](http://docs.aws.amazon.com/goto/aws-cli/acm-2015-12-08/RequestCertificate) Line Interface
- [AWS](http://docs.aws.amazon.com/goto/DotNetSDKV3/acm-2015-12-08/RequestCertificate) SDK for .NET
- [AWS](http://docs.aws.amazon.com/goto/SdkForCpp/acm-2015-12-08/RequestCertificate) SDK for C++
- [AWS](http://docs.aws.amazon.com/goto/SdkForGoV1/acm-2015-12-08/RequestCertificate) SDK for Go
- [AWS](http://docs.aws.amazon.com/goto/SdkForJava/acm-2015-12-08/RequestCertificate) SDK for Java
- AWS SDK for [JavaScript](http://docs.aws.amazon.com/goto/AWSJavaScriptSDK/acm-2015-12-08/RequestCertificate)
- [AWS](http://docs.aws.amazon.com/goto/SdkForPHPV3/acm-2015-12-08/RequestCertificate) SDK for PHP V3
- AWS SDK for [Python](http://docs.aws.amazon.com/goto/boto3/acm-2015-12-08/RequestCertificate)
- AWS SDK for [Ruby](http://docs.aws.amazon.com/goto/SdkForRubyV2/acm-2015-12-08/RequestCertificate) V2

## <span id="page-37-0"></span>ResendValidationEmail

Resends the email that requests domain ownership validation. The domain owner or an authorized representative must approve the ACM Certificate before it can be issued. The certificate can be approved by clicking a link in the mail to navigate to the Amazon certificate approval website and then clicking **I Approve**. However, the validation email can be blocked by spam filters. Therefore, if you do not receive the original mail, you can request that the mail be resent within 72 hours of requesting the ACM Certificate. If more than 72 hours have elapsed since your original request or since your last attempt to resend validation mail, you must request a new certificate. For more information about setting up your contact email addresses, see [Configure](http://docs.aws.amazon.com/acm/latest/userguide/setup-email.html) Email for your Domain.

## <span id="page-37-1"></span>Request Syntax

```
{
    "CertificateArn": "string",
    "Domain": "string",
    "ValidationDomain": "string"
}
```
### <span id="page-37-2"></span>Request Parameters

For information about the parameters that are common to all actions, see [Common](#page-51-0) [Parameters \(p. 48\)](#page-51-0).

The request accepts the following data in JSON format.

**Note**

In the following list, the required parameters are described first.

#### <span id="page-37-3"></span>**[CertificateArn \(p. 34\)](#page-37-1)**

String that contains the ARN of the requested certificate. The certificate ARN is generated and returned by the [RequestCertificate \(p. 30\)](#page-33-0) action as soon as the request is made. By default, using this parameter causes email to be sent to all top-level domains you specified in the certificate request.

The ARN must be of the form:

arn:aws:acm:us-east-1:123456789012:certificate/12345678-1234-1234-1234-123456789012

Type: String

Length Constraints: Minimum length of 20. Maximum length of 2048.

Pattern: arn:[\w+=/,.@-]+:[\w+=/,.@-]+:[\w+=/,.@-]\*:[0-9]+:[\w+=,.@-]+(/[\w+=/,.@-]+)\*

Required: Yes

<span id="page-37-4"></span>**[Domain \(p. 34\)](#page-37-1)**

The fully qualified domain name (FQDN) of the certificate that needs to be validated.

Type: String

Length Constraints: Minimum length of 1. Maximum length of 253.

```
Pattern: ^(\*\.)?(((?!-)[A-Za-z0-9-]{0,62}[A-Za-z0-9])\.)+((?!-)[A-Za-z0-9-]{1,62}[A-Za-
z0-9])$
```
#### Required: Yes

#### <span id="page-38-2"></span>**[ValidationDomain \(p. 34\)](#page-37-1)**

The base validation domain that will act as the suffix of the email addresses that are used to send the emails. This must be the same as the Domain value or a superdomain of the Domain value. For example, if you requested a certificate for site.subdomain.example.com and specify a **ValidationDomain** of subdomain.example.com, ACM sends email to the domain registrant, technical contact, and administrative contact in WHOIS and the following five addresses:

- admin@subdomain.example.com
- administrator@subdomain.example.com
- hostmaster@subdomain.example.com
- postmaster@subdomain.example.com
- webmaster@subdomain.example.com

#### Type: String

Length Constraints: Minimum length of 1. Maximum length of 253.

```
Pattern: ^(\*\.)?(((?!-)[A-Za-z0-9-]{0,62}[A-Za-z0-9])\.)+((?!-)[A-Za-z0-9-]{1,62}[A-Za-
z0-9])$
```
Required: Yes

## <span id="page-38-0"></span>Response Elements

If the action is successful, the service sends back an HTTP 200 response with an empty HTTP body.

### <span id="page-38-1"></span>Errors

For information about the errors that are common to all actions, see [Common](#page-53-0) Error[s \(p. 50\).](#page-53-0)

#### **InvalidArnException**

The requested Amazon Resource Name (ARN) does not refer to an existing resource.

HTTP Status Code: 400

#### **InvalidDomainValidationOptionsException**

One or more values in the [DomainValidationOption \(p. 45\)](#page-48-0) structure is incorrect.

HTTP Status Code: 400

#### **InvalidStateException**

Processing has reached an invalid state. For example, this exception can occur if the specified domain is not using email validation, or the current certificate status does not permit the requested operation. See the exception message returned by ACM to determine which state is not valid.

HTTP Status Code: 400

#### **ResourceNotFoundException**

The specified certificate cannot be found in the caller's account, or the caller's account cannot be found.

HTTP Status Code: 400

## <span id="page-39-0"></span>Example

### Resend Validation Email

#### Sample Request

```
POST / HTTP/1.1
Host: acm.us-east-1.amazonaws.com
Accept-Encoding: identity
Content-Length: 167
X-Amz-Target: CertificateManager.ResendValidationEmail
X-Amz-Date: 20151222T170722Z
User-Agent: aws-cli/1.9.7 Python/2.7.3 Linux/3.13.0-73-generic botocore/1.3.7
Content-Type: application/x-amz-json-1.1
Authorization: AWS4-HMAC-SHA256 Credential=AKIAIOSFODNN7EXAMPLE/20151222/us-east-1/
acm/aws4_request, SignedHeaders=content-type;host;user-agent;x-amz-date;x-amz-target,
 Signature=7ec7e70cd614724945545b22bc28296f77803d0c2524573d41c994668f07f435
{
   "CertificateArn": "arn:aws:acm:us-
east-1:111122223333 :certificate/12345678-1234-1234-1234-1234567890912",
   "Domain": "www.example.com",
   "ValidationDomain": "example.com"
}
```
#### Sample Response

```
HTTP/1.1 200 OK
x-amzn-RequestId: 74bada6d-a8ce-11e5-82ad-d565a2aaa0b3
Content-Type: application/x-amz-json-1.1
Content-Length: 0
Date: Tue, 22 Dec 2015 17:07:18 GMT
```
## <span id="page-39-1"></span>See Also

- AWS [Command](http://docs.aws.amazon.com/goto/aws-cli/acm-2015-12-08/ResendValidationEmail) Line Interface
- [AWS](http://docs.aws.amazon.com/goto/DotNetSDKV3/acm-2015-12-08/ResendValidationEmail) SDK for .NET
- [AWS](http://docs.aws.amazon.com/goto/SdkForCpp/acm-2015-12-08/ResendValidationEmail) SDK for C++
- [AWS](http://docs.aws.amazon.com/goto/SdkForGoV1/acm-2015-12-08/ResendValidationEmail) SDK for Go
- [AWS](http://docs.aws.amazon.com/goto/SdkForJava/acm-2015-12-08/ResendValidationEmail) SDK for Java
- AWS SDK for [JavaScript](http://docs.aws.amazon.com/goto/AWSJavaScriptSDK/acm-2015-12-08/ResendValidationEmail)
- [AWS](http://docs.aws.amazon.com/goto/SdkForPHPV3/acm-2015-12-08/ResendValidationEmail) SDK for PHP V3
- AWS SDK for [Python](http://docs.aws.amazon.com/goto/boto3/acm-2015-12-08/ResendValidationEmail)
- AWS SDK for [Ruby](http://docs.aws.amazon.com/goto/SdkForRubyV2/acm-2015-12-08/ResendValidationEmail) V2

# <span id="page-40-0"></span>Data Types

The AWS Certificate Manager API contains several data types that various actions use. This section describes each data type in detail.

#### **Note**

The order of each element in a data type structure is not guaranteed. Applications should not assume a particular order.

The following data types are supported:

- [CertificateDetail \(p. 38\)](#page-41-0)
- [CertificateSummary \(p. 42\)](#page-45-0)
- [DomainValidation \(p. 43\)](#page-46-0)
- [DomainValidationOption \(p. 45\)](#page-48-0)
- [RenewalSummary \(p. 46\)](#page-49-0)
- [Tag \(p. 47\)](#page-50-0)

## <span id="page-41-0"></span>**CertificateDetail**

Contains metadata about an ACM certificate. This structure is returned in the response to a [DescribeCertificate \(p. 9\)](#page-12-0) request.

### <span id="page-41-1"></span>**Contents**

**Note**

In the following list, the required parameters are described first.

#### <span id="page-41-2"></span>**CertificateArn**

The Amazon Resource Name (ARN) of the certificate. For more information about ARNs, see [Amazon](http://docs.aws.amazon.com/general/latest/gr/aws-arns-and-namespaces.html) Resource Names (ARNs) and AWS Service [Namespaces](http://docs.aws.amazon.com/general/latest/gr/aws-arns-and-namespaces.html) in the *AWS General Reference*.

Type: String

Length Constraints: Minimum length of 20. Maximum length of 2048.

Pattern: arn:[\w+=/,.@-]+:[\w+=/,.@-]+:[\w+=/,.@-]\*:[0-9]+:[\w+=,.@-]+(/[\w+=/,.@-]+)\*

Required: No

#### <span id="page-41-3"></span>**CreatedAt**

The time at which the certificate was requested. This value exists only when the certificate type is AMAZON\_ISSUED.

Type: Timestamp

Required: No

#### <span id="page-41-4"></span>**DomainName**

The fully qualified domain name for the certificate, such as www.example.com or example.com.

Type: String

Length Constraints: Minimum length of 1. Maximum length of 253.

```
Pattern: ^(\*\.)?(((?!-)[A-Za-z0-9-]{0,62}[A-Za-z0-9])\.)+((?!-)[A-Za-z0-9-]{1,62}[A-Za-
z0-9])$
```
Required: No

#### <span id="page-41-5"></span>**DomainValidationOptions**

Contains information about the initial validation of each domain name that occurs as a result of the [RequestCertificate \(p. 30\)](#page-33-0) request. This field exists only when the certificate type is AMAZON\_ISSUED.

Type: Array of [DomainValidation \(p. 43\)](#page-46-0) objects

Array Members: Minimum number of 1 item. Maximum number of 1000 items.

Required: No

#### <span id="page-41-6"></span>**FailureReason**

The reason the certificate request failed. This value exists only when the certificate status is FAILED. For more information, see [Certificate](http://docs.aws.amazon.com/acm/latest/userguide/troubleshooting.html#troubleshooting-failed) Request Failed in the *AWS Certificate Manager User Guide*.

Type: String

Valid Values: NO AVAILABLE CONTACTS | ADDITIONAL VERIFICATION REQUIRED | DOMAIN\_NOT\_ALLOWED | INVALID\_PUBLIC\_DOMAIN | OTHER

Required: No

#### <span id="page-42-0"></span>**ImportedAt**

The date and time at which the certificate was imported. This value exists only when the certificate type is IMPORTED.

Type: Timestamp

Required: No

#### <span id="page-42-1"></span>**InUseBy**

A list of ARNs for the AWS resources that are using the certificate. A certificate can be used by multiple AWS resources.

Type: Array of strings

Required: No

#### <span id="page-42-2"></span>**IssuedAt**

The time at which the certificate was issued. This value exists only when the certificate type is AMAZON\_ISSUED.

Type: Timestamp

Required: No

#### <span id="page-42-3"></span>**Issuer**

The name of the certificate authority that issued and signed the certificate.

Type: String

Required: No

#### <span id="page-42-4"></span>**KeyAlgorithm**

The algorithm that was used to generate the key pair (the public and private key).

Type: String

Valid Values: RSA\_2048 | RSA\_1024 | EC\_prime256v1

Required: No

#### <span id="page-42-5"></span>**NotAfter**

The time after which the certificate is not valid.

Type: Timestamp

Required: No

#### <span id="page-42-6"></span>**NotBefore**

The time before which the certificate is not valid.

Type: Timestamp

Required: No

#### <span id="page-43-0"></span>**RenewalSummary**

Contains information about the status of ACM's [managed](http://docs.aws.amazon.com/acm/latest/userguide/acm-renewal.html) renewal for the certificate. This field exists only when the certificate type is AMAZON\_ISSUED.

Type: [RenewalSummary \(p. 46\)](#page-49-0) object

Required: No

#### <span id="page-43-1"></span>**RevocationReason**

The reason the certificate was revoked. This value exists only when the certificate status is REVOKED.

Type: String

```
Valid Values: UNSPECIFIED | KEY_COMPROMISE | CA_COMPROMISE | AFFILIATION_CHANGED
| SUPERCEDED | CESSATION_OF_OPERATION | CERTIFICATE_HOLD | REMOVE_FROM_CRL |
PRIVILEGE_WITHDRAWN | A_A_COMPROMISE
```
Required: No

#### <span id="page-43-2"></span>**RevokedAt**

The time at which the certificate was revoked. This value exists only when the certificate status is REVOKED.

Type: Timestamp

Required: No

#### <span id="page-43-3"></span>**Serial**

The serial number of the certificate.

Type: String

Required: No

#### <span id="page-43-4"></span>**SignatureAlgorithm**

The algorithm that was used to sign the certificate.

Type: String

Required: No

#### <span id="page-43-5"></span>**Status**

The status of the certificate.

Type: String

Valid Values: PENDING\_VALIDATION | ISSUED | INACTIVE | EXPIRED | VALIDATION\_TIMED\_OUT | REVOKED | FAILED

Required: No

#### <span id="page-43-6"></span>**Subject**

The name of the entity that is associated with the public key contained in the certificate.

Type: String

Required: No

#### <span id="page-44-1"></span>**SubjectAlternativeNames**

One or more domain names (subject alternative names) included in the certificate. This list contains the domain names that are bound to the public key that is contained in the certificate. The subject alternative names include the canonical domain name (CN) of the certificate and additional domain names that can be used to connect to the website.

Type: Array of strings

Array Members: Minimum number of 1 item. Maximum number of 100 items.

Length Constraints: Minimum length of 1. Maximum length of 253.

```
Pattern: ^(\*\.)?(((?!-)[A-Za-z0-9-]{0,62}[A-Za-z0-9])\.)+((?!-)[A-Za-z0-9-]{1,62}[A-Za-
z0-9])$
```
Required: No

#### <span id="page-44-2"></span>**Type**

The source of the certificate. For certificates provided by ACM, this value is AMAZON\_ISSUED. For certificates that you imported with [ImportCertificate \(p. 17\),](#page-20-0) this value is IMPORTED. ACM does not provide [managed](http://docs.aws.amazon.com/acm/latest/userguide/acm-renewal.html) renewal for imported certificates. For more information about the differences between certificates that you import and those that ACM provides, see Importing [Certificates](http://docs.aws.amazon.com/acm/latest/userguide/import-certificate.html) in the *AWS Certificate Manager User Guide*.

Type: String

Valid Values: IMPORTED | AMAZON\_ISSUED

Required: No

### <span id="page-44-0"></span>See Also

- [AWS](http://docs.aws.amazon.com/goto/SdkForCpp/acm-2015-12-08/CertificateDetail) SDK for C++
- [AWS](http://docs.aws.amazon.com/goto/SdkForGoV1/acm-2015-12-08/CertificateDetail) SDK for Go
- [AWS](http://docs.aws.amazon.com/goto/SdkForJava/acm-2015-12-08/CertificateDetail) SDK for Java
- AWS SDK for [Ruby](http://docs.aws.amazon.com/goto/SdkForRubyV2/acm-2015-12-08/CertificateDetail) V2

## <span id="page-45-1"></span><span id="page-45-0"></span>CertificateSummary

This structure is returned in the response object of [ListCertificates \(p. 21\)](#page-24-0) action.

### **Contents**

**Note**

In the following list, the required parameters are described first.

#### <span id="page-45-3"></span>**CertificateArn**

Amazon Resource Name (ARN) of the certificate. This is of the form:

arn:aws:acm:region:123456789012:certificate/12345678-1234-1234-1234-123456789012

For more information about ARNs, see Amazon [Resource](http://docs.aws.amazon.com/general/latest/gr/aws-arns-and-namespaces.html) Names (ARNs) and AWS Service [Namespaces.](http://docs.aws.amazon.com/general/latest/gr/aws-arns-and-namespaces.html)

Type: String

Length Constraints: Minimum length of 20. Maximum length of 2048.

Pattern: arn:[\w+=/,.@-]+:[\w+=/,.@-]+:[\w+=/,.@-]\*:[0-9]+:[\w+=,.@-]+(/[\w+=/,.@-]+)\*

Required: No

#### <span id="page-45-4"></span>**DomainName**

Fully qualified domain name (FQDN), such as www.example.com or example.com, for the certificate.

Type: String

Length Constraints: Minimum length of 1. Maximum length of 253.

```
Pattern: ^(\*\.)?(((?!-)[A-Za-z0-9-]{0,62}[A-Za-z0-9])\.)+((?!-)[A-Za-z0-9-]{1,62}[A-Za-
z0-9])$
```
Required: No

### <span id="page-45-2"></span>See Also

- [AWS](http://docs.aws.amazon.com/goto/SdkForCpp/acm-2015-12-08/CertificateSummary) SDK for C++
- [AWS](http://docs.aws.amazon.com/goto/SdkForGoV1/acm-2015-12-08/CertificateSummary) SDK for Go
- [AWS](http://docs.aws.amazon.com/goto/SdkForJava/acm-2015-12-08/CertificateSummary) SDK for Java
- AWS SDK for [Ruby](http://docs.aws.amazon.com/goto/SdkForRubyV2/acm-2015-12-08/CertificateSummary) V2

## <span id="page-46-1"></span><span id="page-46-0"></span>DomainValidation

Contains information about the validation of each domain name in the certificate.

### **Contents**

#### **Note**

In the following list, the required parameters are described first.

#### <span id="page-46-3"></span>**DomainName**

A fully qualified domain name (FQDN) in the certificate. For example, www.example.com or example.com.

Type: String

Length Constraints: Minimum length of 1. Maximum length of 253.

```
Pattern: ^(\*\.)?(((?!-)[A-Za-z0-9-]{0,62}[A-Za-z0-9])\.)+((?!-)[A-Za-z0-9-]{1,62}[A-Za-
z0-9])$
```
Required: Yes

#### <span id="page-46-4"></span>**ValidationDomain**

The domain name that ACM used to send domain validation emails.

Type: String

Length Constraints: Minimum length of 1. Maximum length of 253.

```
Pattern: ^(\*\.)?(((?!-)[A-Za-z0-9-]{0,62}[A-Za-z0-9])\.)+((?!-)[A-Za-z0-9-]{1,62}[A-Za-
z0-9])$
```
<span id="page-46-5"></span>Required: No **ValidationEmails**

A list of email addresses that ACM used to send domain validation emails.

Type: Array of strings

Required: No

#### <span id="page-46-6"></span>**ValidationStatus**

The validation status of the domain name.

Type: String

Valid Values: PENDING\_VALIDATION | SUCCESS | FAILED

Required: No

## <span id="page-46-2"></span>See Also

- [AWS](http://docs.aws.amazon.com/goto/SdkForCpp/acm-2015-12-08/DomainValidation) SDK for C++
- [AWS](http://docs.aws.amazon.com/goto/SdkForGoV1/acm-2015-12-08/DomainValidation) SDK for Go
- [AWS](http://docs.aws.amazon.com/goto/SdkForJava/acm-2015-12-08/DomainValidation) SDK for Java
- AWS SDK for [Ruby](http://docs.aws.amazon.com/goto/SdkForRubyV2/acm-2015-12-08/DomainValidation) V2

## <span id="page-48-0"></span>DomainValidationOption

Contains information about the domain names that you want ACM to use to send you emails to validate your ownership of the domain.

### <span id="page-48-1"></span>**Contents**

#### **Note**

In the following list, the required parameters are described first.

#### <span id="page-48-3"></span>**DomainName**

A fully qualified domain name (FQDN) in the certificate request.

Type: String

Length Constraints: Minimum length of 1. Maximum length of 253.

```
Pattern: ^(\*\.)?(((?!-)[A-Za-z0-9-]{0,62}[A-Za-z0-9])\.)+((?!-)[A-Za-z0-9-]{1,62}[A-Za-
z0-9])$
```
#### Required: Yes

#### <span id="page-48-4"></span>**ValidationDomain**

The domain name that you want ACM to use to send you validation emails. This domain name is the suffix of the email addresses that you want ACM to use. This must be the same as the DomainName value or a superdomain of the DomainName value. For example, if you request a certificate for testing.example.com, you can specify example.com for this value. In that case, ACM sends domain validation emails to the following five addresses:

- admin@example.com
- administrator@example.com
- hostmaster@example.com
- postmaster@example.com
- webmaster@example.com

Type: String

Length Constraints: Minimum length of 1. Maximum length of 253.

```
Pattern: ^(\*\.)?(((?!-)[A-Za-z0-9-]{0,62}[A-Za-z0-9])\.)+((?!-)[A-Za-z0-9-]{1,62}[A-Za-
z0-9])$
```
Required: Yes

## <span id="page-48-2"></span>See Also

- [AWS](http://docs.aws.amazon.com/goto/SdkForCpp/acm-2015-12-08/DomainValidationOption) SDK for C++
- [AWS](http://docs.aws.amazon.com/goto/SdkForGoV1/acm-2015-12-08/DomainValidationOption) SDK for Go
- [AWS](http://docs.aws.amazon.com/goto/SdkForJava/acm-2015-12-08/DomainValidationOption) SDK for Java
- AWS SDK for [Ruby](http://docs.aws.amazon.com/goto/SdkForRubyV2/acm-2015-12-08/DomainValidationOption) V2

## <span id="page-49-0"></span>RenewalSummary

Contains information about the status of ACM's [managed](http://docs.aws.amazon.com/acm/latest/userguide/acm-renewal.html) renewal for the certificate. This structure exists only when the certificate type is AMAZON\_ISSUED.

### <span id="page-49-1"></span>**Contents**

**Note**

In the following list, the required parameters are described first.

#### <span id="page-49-3"></span>**DomainValidationOptions**

Contains information about the validation of each domain name in the certificate, as it pertains to ACM's [managed](http://docs.aws.amazon.com/acm/latest/userguide/acm-renewal.html) renewal. This is different from the initial validation that occurs as a result of the [RequestCertificate \(p. 30\)](#page-33-0) request. This field exists only when the certificate type is AMAZON ISSUED.

Type: Array of [DomainValidation \(p. 43\)](#page-46-0) objects

Array Members: Minimum number of 1 item. Maximum number of 1000 items.

Required: Yes

#### <span id="page-49-4"></span>**RenewalStatus**

The status of ACM's [managed](http://docs.aws.amazon.com/acm/latest/userguide/acm-renewal.html) renewal of the certificate.

Type: String

Valid Values: PENDING\_AUTO\_RENEWAL | PENDING\_VALIDATION | SUCCESS | FAILED

Required: Yes

## <span id="page-49-2"></span>See Also

- [AWS](http://docs.aws.amazon.com/goto/SdkForCpp/acm-2015-12-08/RenewalSummary) SDK for C++
- [AWS](http://docs.aws.amazon.com/goto/SdkForGoV1/acm-2015-12-08/RenewalSummary) SDK for Go
- [AWS](http://docs.aws.amazon.com/goto/SdkForJava/acm-2015-12-08/RenewalSummary) SDK for Java
- AWS SDK for [Ruby](http://docs.aws.amazon.com/goto/SdkForRubyV2/acm-2015-12-08/RenewalSummary) V2

## <span id="page-50-1"></span><span id="page-50-0"></span>Tag

A key-value pair that identifies or specifies metadata about an ACM resource.

## **Contents**

**Note**

In the following list, the required parameters are described first.

<span id="page-50-3"></span>**Key**

The key of the tag.

Type: String

Length Constraints: Minimum length of 1. Maximum length of 128.

Pattern: [\p{L}\p{Z}\p{N}\_.:\/=+\-@]\*

Required: Yes

#### <span id="page-50-4"></span>**Value**

The value of the tag.

Type: String

Length Constraints: Minimum length of 0. Maximum length of 256.

```
Pattern: [\n\Phi_2\to\phi_1,\n\to\phi_2,\n\to\phi_3
```
Required: No

## <span id="page-50-2"></span>See Also

- [AWS](http://docs.aws.amazon.com/goto/SdkForCpp/acm-2015-12-08/Tag) SDK for C++
- [AWS](http://docs.aws.amazon.com/goto/SdkForGoV1/acm-2015-12-08/Tag) SDK for Go
- [AWS](http://docs.aws.amazon.com/goto/SdkForJava/acm-2015-12-08/Tag) SDK for Java
- AWS SDK for [Ruby](http://docs.aws.amazon.com/goto/SdkForRubyV2/acm-2015-12-08/Tag) V2

# <span id="page-51-0"></span>Common Parameters

The following list contains the parameters that all actions use for signing Signature Version 4 requests with a query string. Any action-specific parameters are listed in the topic for that action. For more information about Signature Version 4, see [Signature](http://docs.aws.amazon.com/general/latest/gr/signature-version-4.html) Version 4 Signing Process in the *Amazon Web Services General Reference*.

#### **Action**

The action to be performed.

Type: string

Required: Yes

#### **Version**

The API version that the request is written for, expressed in the format YYYY-MM-DD.

Type: string

Required: Yes

#### **X-Amz-Algorithm**

The hash algorithm that you used to create the request signature.

Condition: Specify this parameter when you include authentication information in a query string instead of in the HTTP authorization header.

Type: string

Valid Values: AWS4-HMAC-SHA256

Required: Conditional

#### **X-Amz-Credential**

The credential scope value, which is a string that includes your access key, the date, the region you are targeting, the service you are requesting, and a termination string ("aws4\_request"). The value is expressed in the following format: *access\_key*/*YYYYMMDD*/*region*/*service*/aws4\_request.

For more information, see Task 2: Create a String to Sign for [Signature](http://docs.aws.amazon.com/general/latest/gr/sigv4-create-string-to-sign.html) Version 4 in the *Amazon Web Services General Reference*.

Condition: Specify this parameter when you include authentication information in a query string instead of in the HTTP authorization header.

Type: string

Required: Conditional

#### **X-Amz-Date**

The date that is used to create the signature. The format must be ISO 8601 basic format (YYYYMMDD'T'HHMMSS'Z'). For example, the following date time is a valid X-Amz-Date value: 20120325T120000Z.

Condition: X-Amz-Date is optional for all requests; it can be used to override the date used for signing requests. If the Date header is specified in the ISO 8601 basic format, X-Amz-Date is not required. When X-Amz-Date is used, it always overrides the value of the Date header. For more information, see Handling Dates in [Signature](http://docs.aws.amazon.com/general/latest/gr/sigv4-date-handling.html) Version 4 in the *Amazon Web Services General Reference*.

Type: string

Required: Conditional

#### **X-Amz-Security-Token**

The temporary security token that was obtained through a call to AWS Security Token Service (AWS STS). For a list of services that support temporary security credentials from AWS Security Token Service, go to AWS [Services](http://docs.aws.amazon.com/IAM/latest/UserGuide/reference_aws-services-that-work-with-iam.html) That Work with IAM in the *IAM User Guide*.

Condition: If you're using temporary security credentials from the AWS Security Token Service, you must include the security token.

Type: string

Required: Conditional

#### **X-Amz-Signature**

Specifies the hex-encoded signature that was calculated from the string to sign and the derived signing key.

Condition: Specify this parameter when you include authentication information in a query string instead of in the HTTP authorization header.

Type: string

Required: Conditional

#### **X-Amz-SignedHeaders**

Specifies all the HTTP headers that were included as part of the canonical request. For more information about specifying signed headers, see Task 1: Create a [Canonical](http://docs.aws.amazon.com/general/latest/gr/sigv4-create-canonical-request.html) Request For Signature [Version](http://docs.aws.amazon.com/general/latest/gr/sigv4-create-canonical-request.html) 4 in the *Amazon Web Services General Reference*.

Condition: Specify this parameter when you include authentication information in a query string instead of in the HTTP authorization header.

Type: string

Required: Conditional

# <span id="page-53-0"></span>Common Errors

This section lists the errors common to the API actions of all AWS services. For errors specific to an API action for this service, see the topic for that API action.

#### **AccessDeniedException**

You do not have sufficient access to perform this action.

HTTP Status Code: 400

#### **IncompleteSignature**

The request signature does not conform to AWS standards.

HTTP Status Code: 400

#### **InternalFailure**

The request processing has failed because of an unknown error, exception or failure.

HTTP Status Code: 500

#### **InvalidAction**

The action or operation requested is invalid. Verify that the action is typed correctly.

HTTP Status Code: 400

#### **InvalidClientTokenId**

The X.509 certificate or AWS access key ID provided does not exist in our records.

HTTP Status Code: 403

#### **InvalidParameterCombination**

Parameters that must not be used together were used together.

HTTP Status Code: 400

#### **InvalidParameterValue**

An invalid or out-of-range value was supplied for the input parameter.

HTTP Status Code: 400

#### **InvalidQueryParameter**

The AWS query string is malformed or does not adhere to AWS standards.

HTTP Status Code: 400

#### **MalformedQueryString**

The query string contains a syntax error.

HTTP Status Code: 404

#### **MissingAction**

The request is missing an action or a required parameter.

HTTP Status Code: 400

#### **MissingAuthenticationToken**

The request must contain either a valid (registered) AWS access key ID or X.509 certificate.

HTTP Status Code: 403

#### **MissingParameter**

A required parameter for the specified action is not supplied.

HTTP Status Code: 400

#### **OptInRequired**

The AWS access key ID needs a subscription for the service.

HTTP Status Code: 403

#### **RequestExpired**

The request reached the service more than 15 minutes after the date stamp on the request or more than 15 minutes after the request expiration date (such as for pre-signed URLs), or the date stamp on the request is more than 15 minutes in the future.

HTTP Status Code: 400

#### **ServiceUnavailable**

The request has failed due to a temporary failure of the server.

HTTP Status Code: 503

#### **ThrottlingException**

The request was denied due to request throttling.

HTTP Status Code: 400

#### **ValidationError**

The input fails to satisfy the constraints specified by an AWS service.

HTTP Status Code: 400